**SECOND EDITION**

## <span id="page-0-0"></span>**Python for Finance** *Mastering Data-Driven Finance*

*Yves Hilpisch*

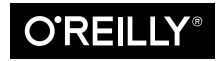

Beijing Boston Farnham Sebastopol Tokyo

#### **Python for Finance**

by Yves Hilpisch

Copyright © 2019 Yves Hilpisch. All rights reserved.

Printed in Canada.

Published by O'Reilly Media, Inc., 1005 Gravenstein Highway North, Sebastopol, CA 95472.

O'Reilly books may be purchased for educational, business, or sales promotional use. Online editions are also available for most titles (*<http://oreilly.com/safari>*). For more information, contact our corporate/institutional sales department: 800-998-9938 or *corporate@oreilly.com*.

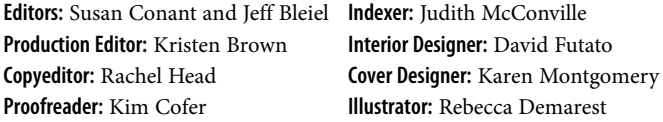

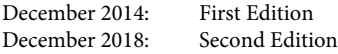

**Revision History for the Second Edition**

2018-11-29: First Release

See *<http://oreilly.com/catalog/errata.csp?isbn=9781492024330>* for release details.

The O'Reilly logo is a registered trademark of O'Reilly Media, Inc. *Python for Finance*, the cover image, and related trade dress are trademarks of O'Reilly Media, Inc.

The views expressed in this work are those of the author, and do not represent the publisher's views. While the publisher and the author have used good faith efforts to ensure that the information and instructions contained in this work are accurate, the publisher and the author disclaim all responsibility for errors or omissions, including without limitation responsibility for damages resulting from the use of or reliance on this work. Use of the information and instructions contained in this work is at your own risk. If any code samples or other technology this work contains or describes is subject to open source licenses or the intellectual property rights of others, it is your responsibility to ensure that your use thereof complies with such licenses and/or rights.

978-1-492-02433-0 [MBP]

# **Table of Contents**

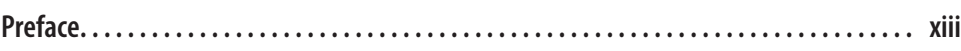

## **Part I. [Python and Finance](#page-18-0)**

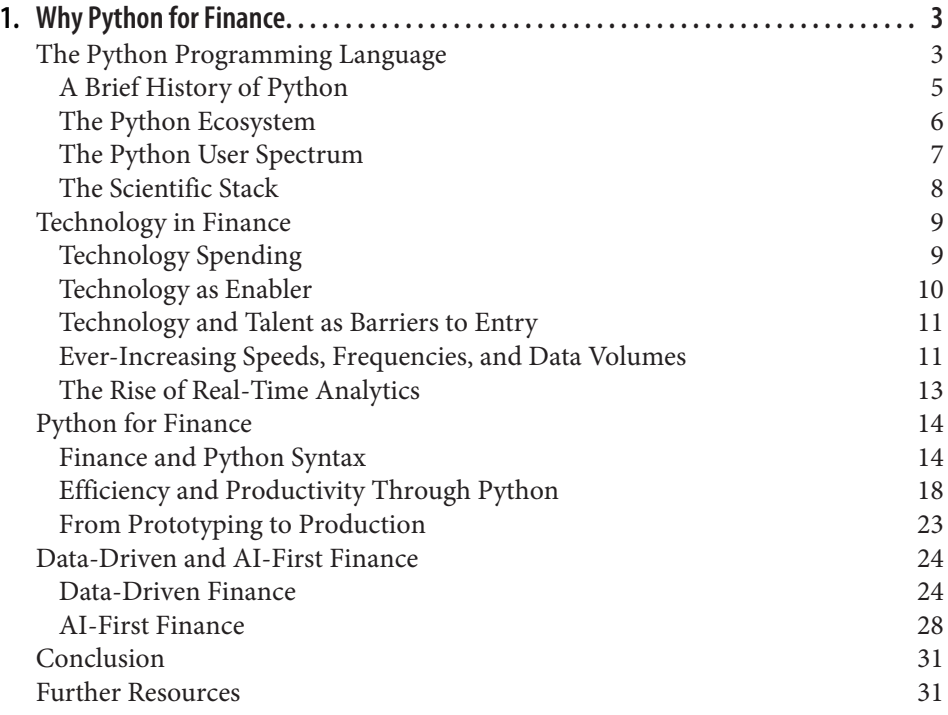

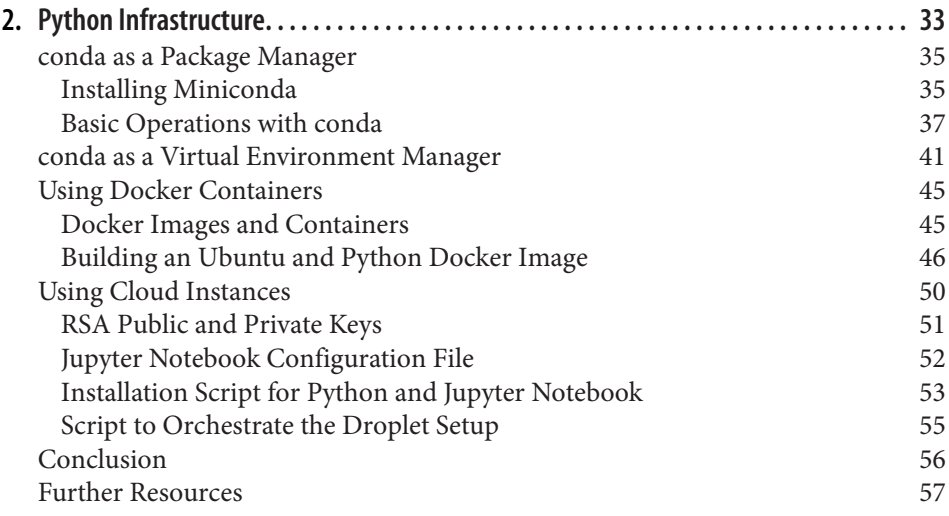

## **Part II. [Mastering the Basics](#page-0-0)**

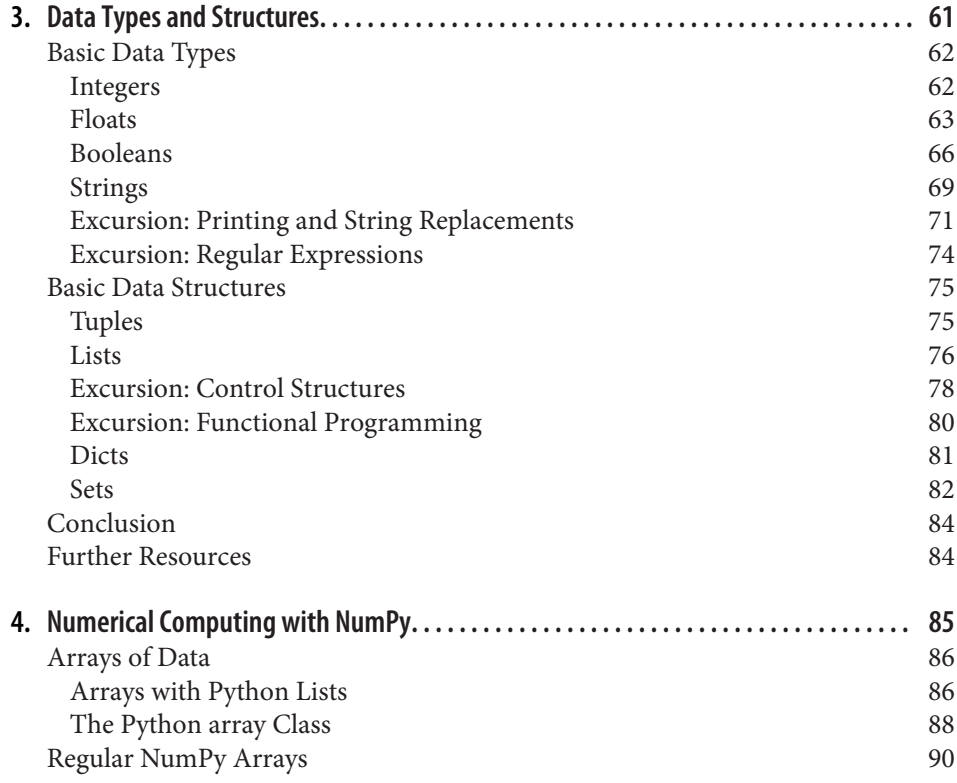

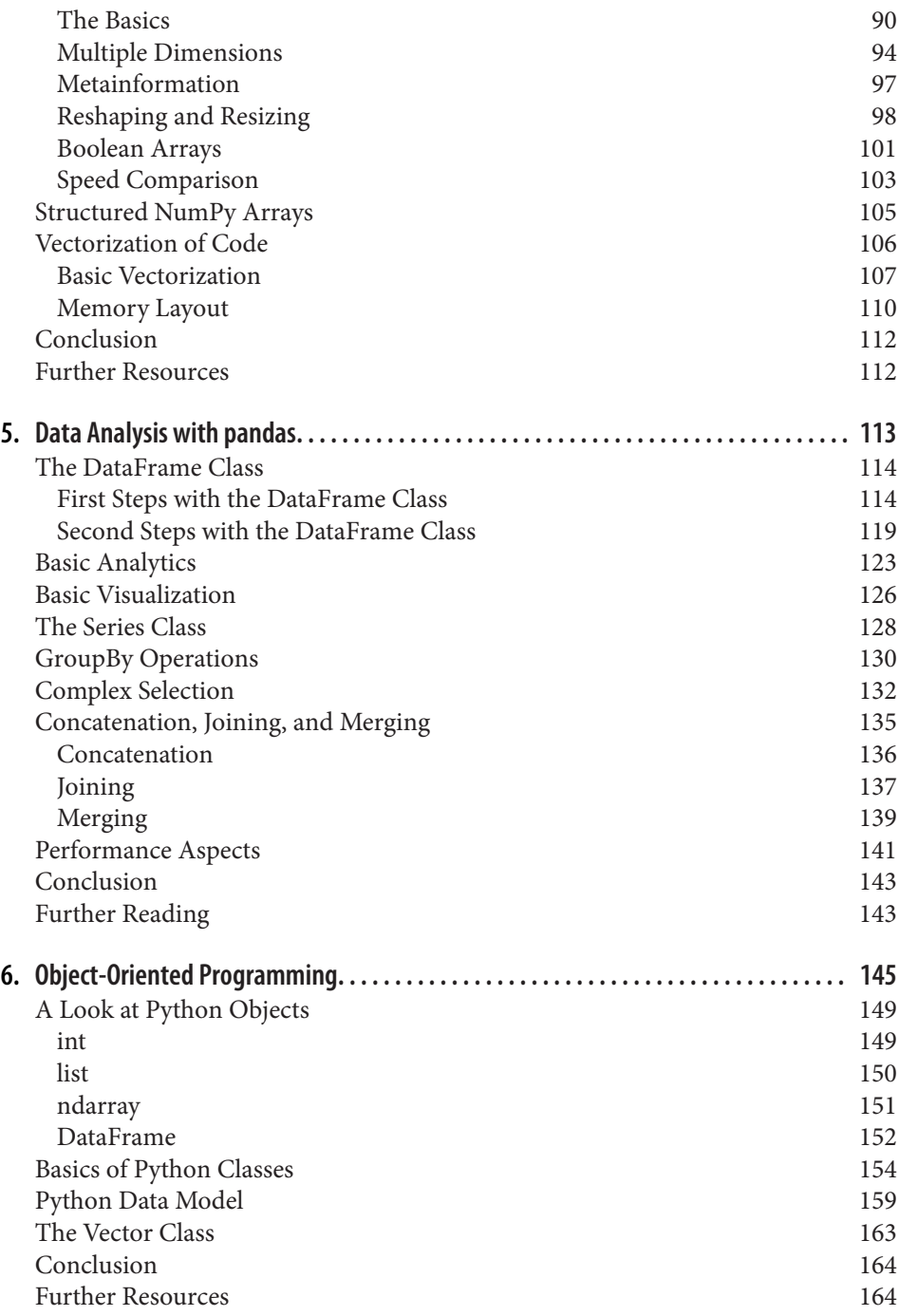

### **Part III. [Financial Data Science](#page-0-0)**

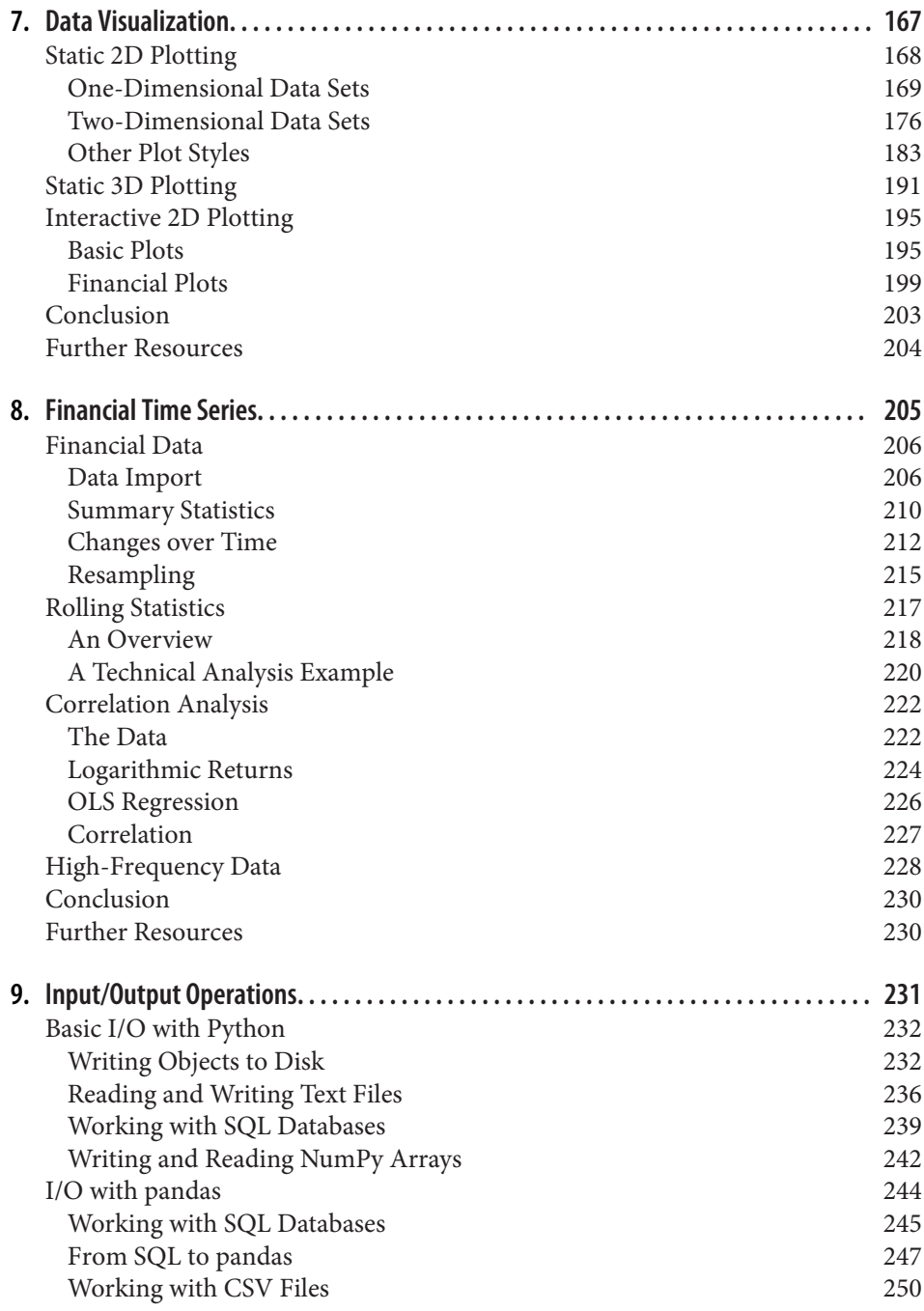

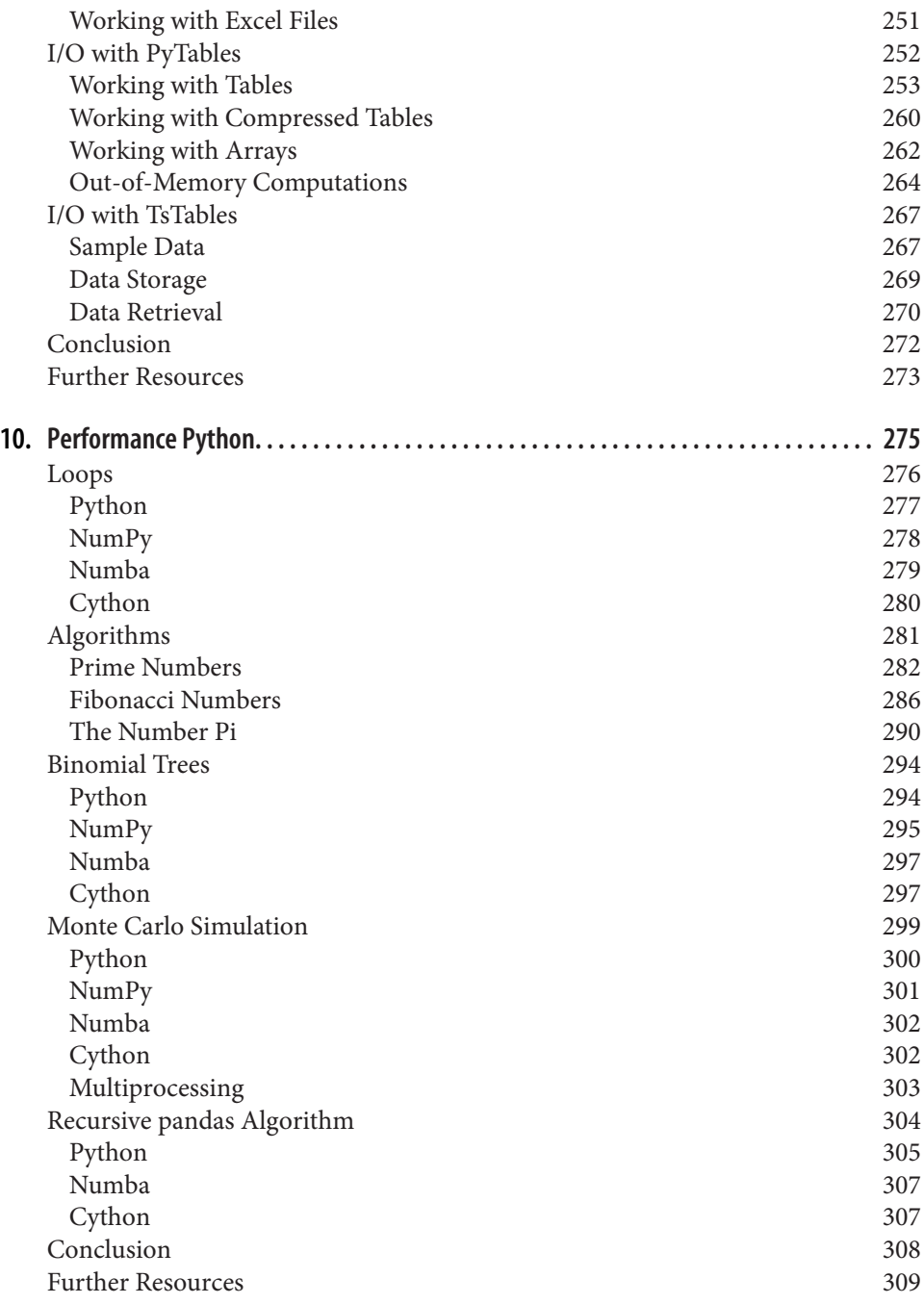

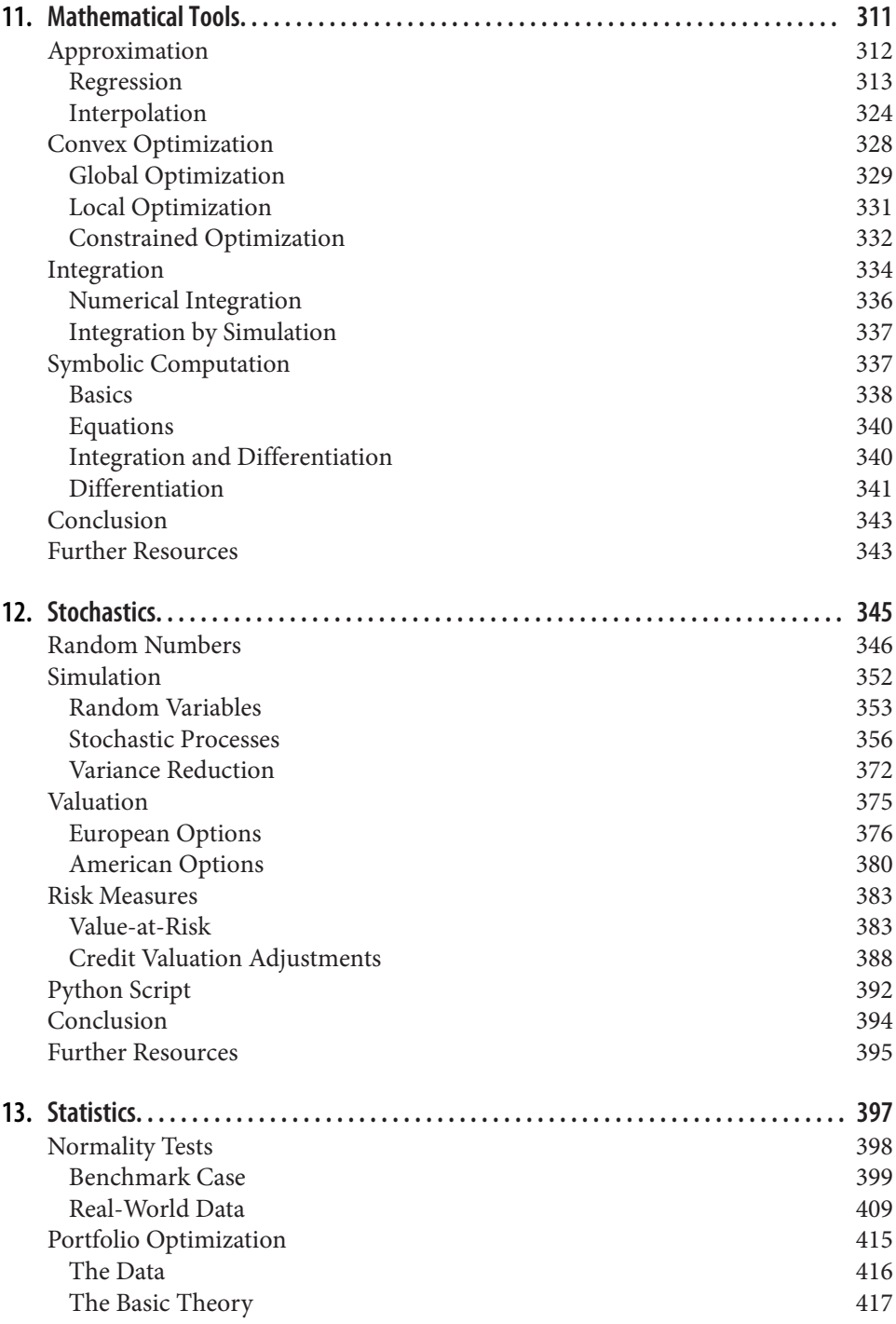

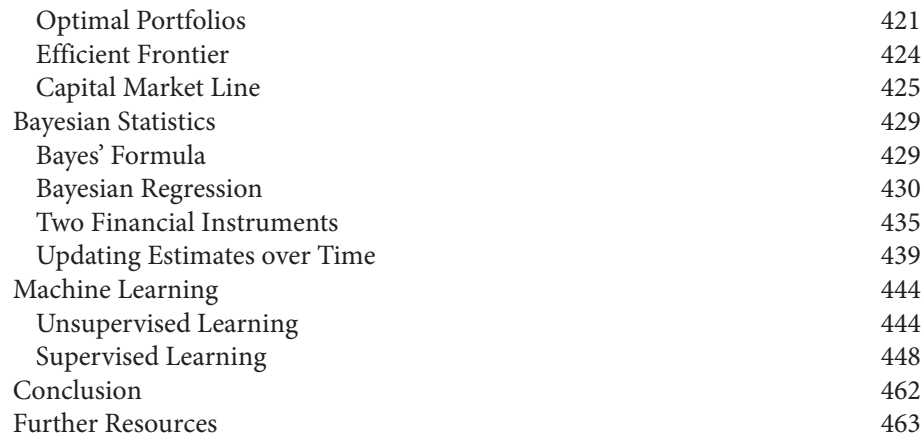

## **Part IV. [Algorithmic Trading](#page-0-0)**

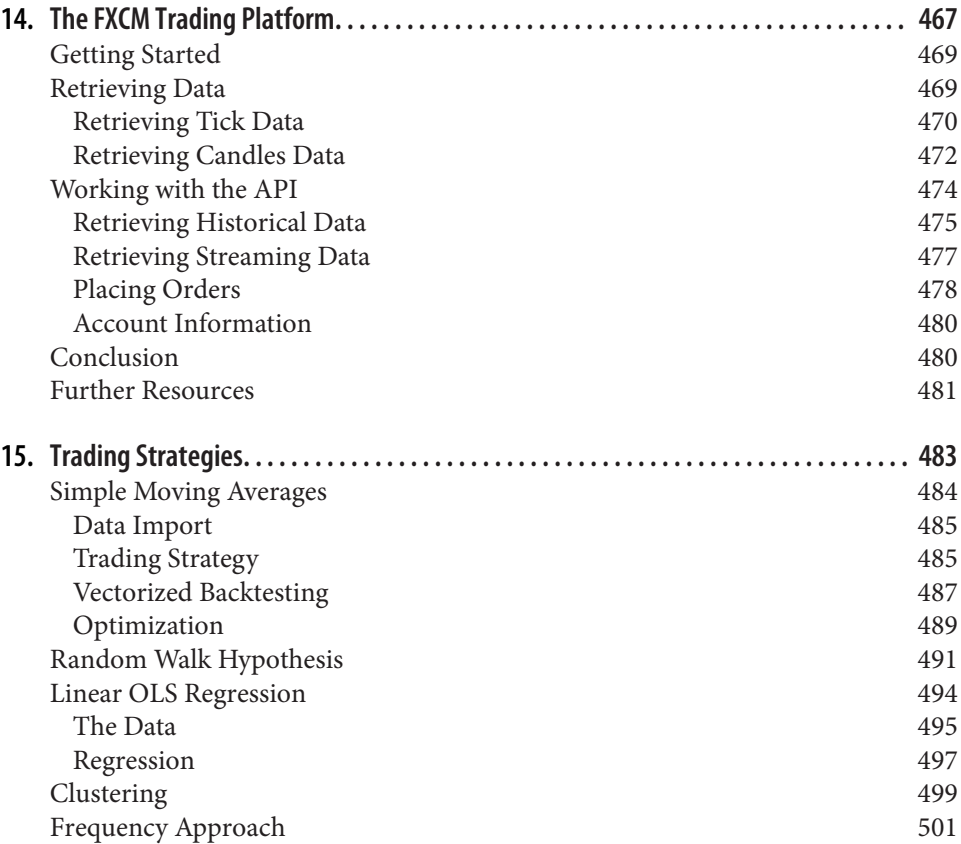

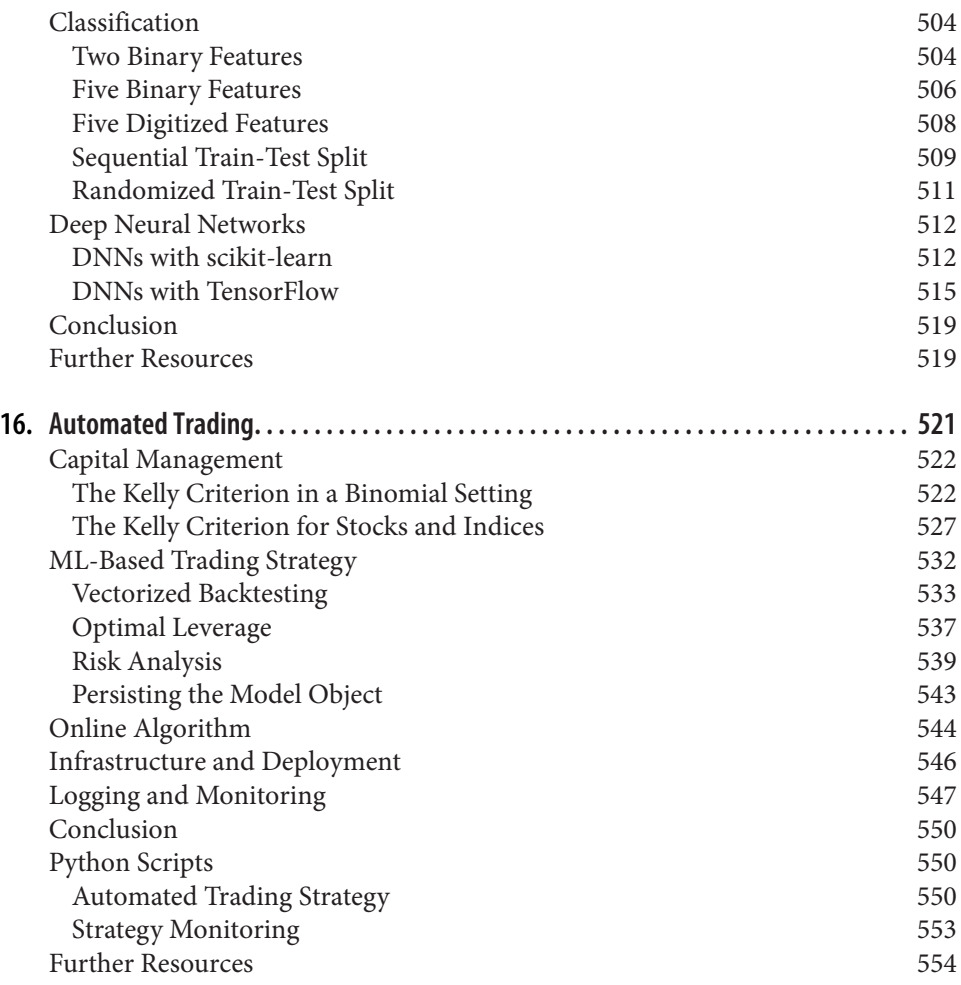

## **Part V. [Derivatives Analytics](#page-0-0)**

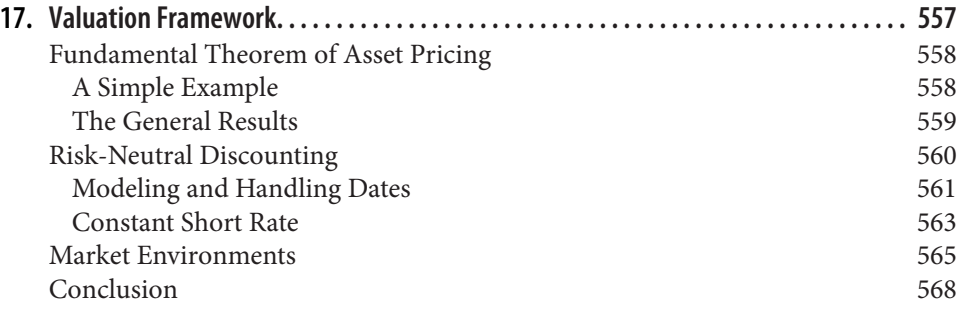

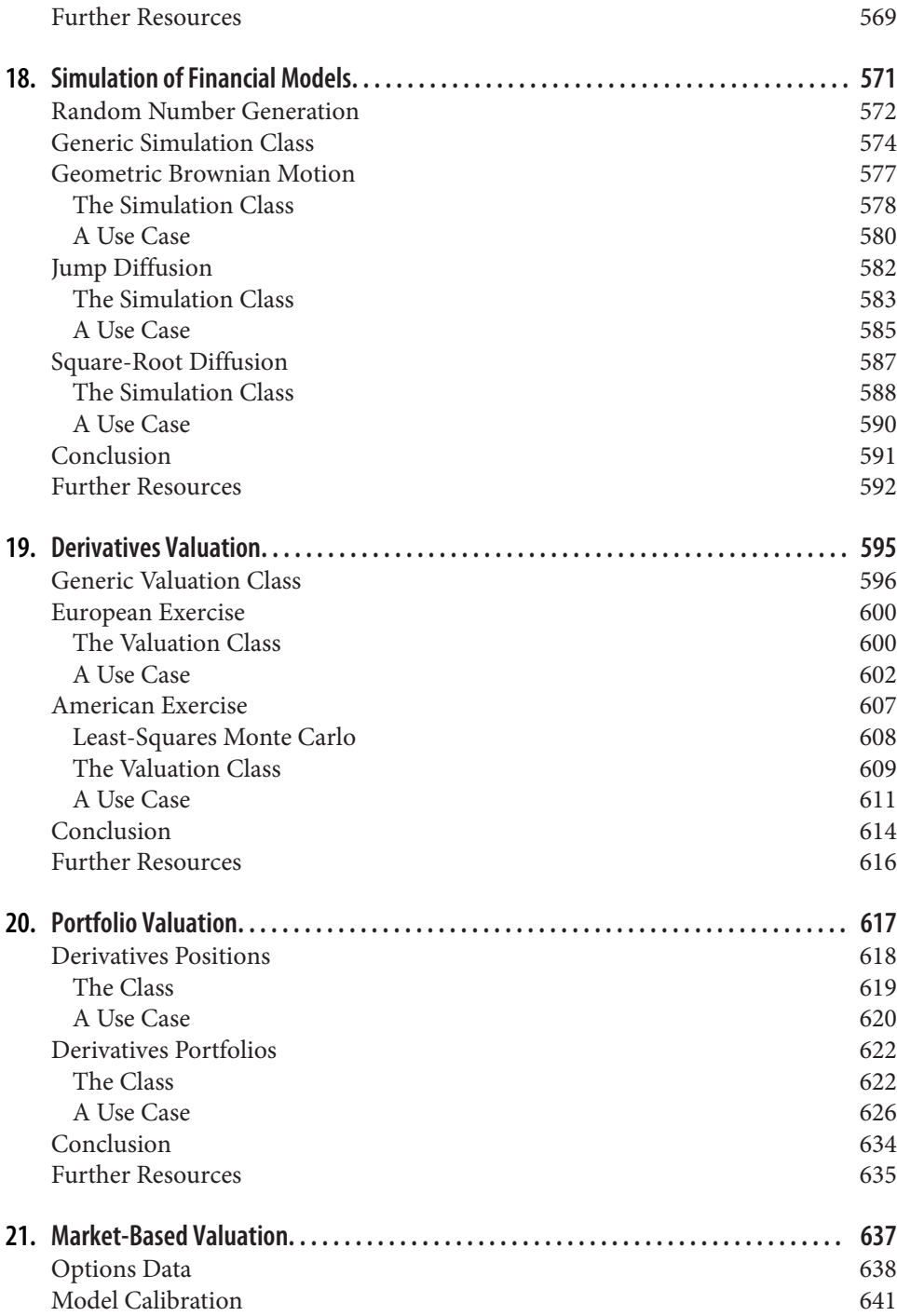

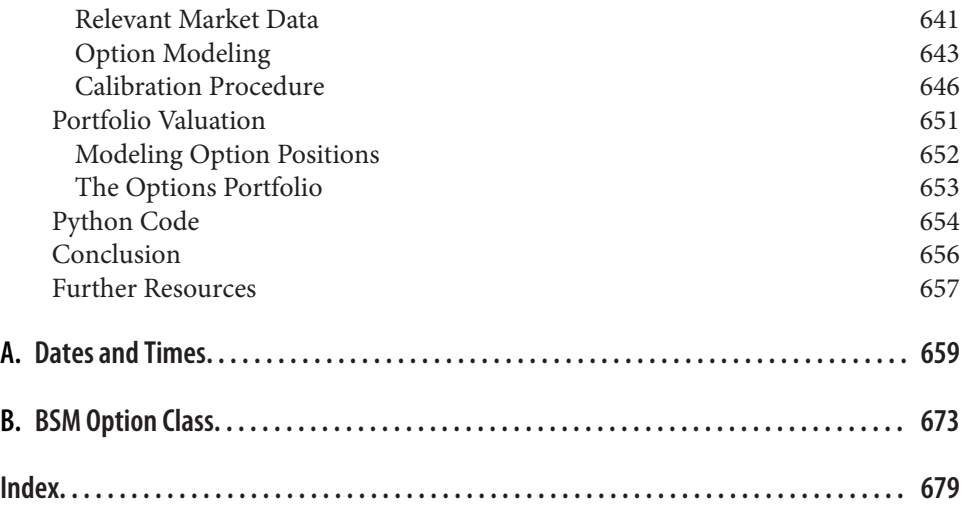

## **Preface**

<span id="page-12-0"></span>These days, Python is undoubtedly one of the major strategic technology platforms in the financial industry. When I started writing the first edition of this book in 2013, I still had many conversations and presentations in which I argued relentlessly for Python's competitive advantages in finance over other languages and platforms. Toward the end of 2018, this is not a question anymore: financial institutions around the world now simply try to make the best use of Python and its powerful ecosystem of data analysis, visualization, and machine learning packages.

Beyond the realm of finance, Python is also often the language of choice in introduc‐ tory programming courses, such as in computer science programs. Beyond its reada‐ ble syntax and multiparadigm approach, a major reason for this is that Python has also become a first class citizen in the areas of artificial intelligence (AI), machine learning (ML), and deep learning (DL). Many of the most popular packages and libraries in these areas are either written directly in Python (such as scikit-learn for ML) or have Python wrappers available (such as TensorFlow for DL).

Finance itself is entering a new era, and two major forces are driving this evolution. The first is the programmatic access to basically all the financial data available—in general, this happens in real time and is what leads to *data-driven* f*nance*. Decades ago, most trading or investment decisions were driven by what traders and portfolio managers could read in the newspaper or learn through personal conversations. Then came terminals that brought financial data in real time to the traders' and portfolio managers' desks via computers and electronic communication. Today, individuals (or teams) can no longer keep up with the vast amounts of financial data generated in even a single minute. Only machines, with their ever-increasing processing speeds and computational power, can keep up with the volume and velocity of financial data. This means, among other things, that most of today's global equities trading volume is driven by algorithms and computers rather than by human traders.

The second major force is the increasing importance of AI in finance. More and more financial institutions try to capitalize on ML and DL algorithms to improve opera‐

<span id="page-13-0"></span>tions and their trading and investment performances. At the beginning of 2018, the first dedicated book on "financial machine learning" was published, which under‐ scores this trend. Without a doubt, there are more to come. This leads to what might be called *AI-*f*rst* f*nance*, where flexible, parameterizable ML and DL algorithms replace traditional financial theory—theory that might be elegant but no longer very useful in the new era of data-driven, AI-first finance.

Python is the right programming language and ecosystem to tackle the challenges of this era of finance. Although this book covers basic ML algorithms for unsupervised and supervised learning (as well as deep neural networks, for instance), the focus is on Python's data processing and analysis capabilities. To fully account for the impor‐ tance of AI in finance—now and in the future—another book-length treatment is necessary. However, most of the AI, ML, and DL techniques require such large amounts of data that mastering data-driven finance should come first anyway.

This second edition of *Python for Finance* is more of an upgrade than an update. For example, it adds a complete part ([Part IV](#page-0-0)) about algorithmic trading. This topic has recently become quite important in the financial industry, and is also quite popular with retail traders. It also adds a more introductory part [\(Part II\)](#page-0-0) where fundamental Python programming and data analysis topics are presented before they are applied in later parts of the book. On the other hand, some chapters from the first edition have been deleted completely. For instance, the chapter on web techniques and pack– ages (such as Flask) was dropped because there are more dedicated and focused books about such topics available today.

For the second edition, I tried to cover even more finance-related topics and to focus on Python techniques that are particularly useful for financial data science, algorith‐ mic trading, and computational finance. As in the first edition, the approach is a practical one, in that implementation and illustration come before theoretical details and I generally focus on the big picture rather than the most arcane parameterization options of a certain class, method, or function.

Having described the basic approach for the second edition, it is worth emphasizing that this book is neither an introduction to Python programming nor to finance in general. A vast number of excellent resources are available for both. This book is located at the intersection of these two exciting fields, and assumes that the reader has some background in programming (not necessarily Python) as well as in finance. Such readers learn how to apply Python and its ecosystem to the financial domain.

The Jupyter Notebooks and codes accompanying this book can be accessed and executed via our Quant Platform. You can sign up for free at *[http://py4](http://py4fi.pqp.io)*f*.pqp.io*.

My company (The Python Quants) and myself provide many more resources to mas‐ ter Python for financial data science, artificial intelligence, algorithmic trading, and computational finance. You can start by visiting the following sites:

- <span id="page-14-0"></span>• [Our company website](http://tpq.io)
- [My private website](http://hilpisch.com)
- [Our Python books website](http://books.tpq.io)
- [Our online training website](http://training.tpq.io)
- [The Certificate Program website](http://certificate.tpq.io)

From all the offerings that we have created over the last few years, I am most proud of our *Certi*f*cate Program in Python for Algorithmic Trading*. It provides over 150 hours of live and recorded instruction, over 1,200 pages of documentation, over 5,000 lines of Python code, and over 50 Jupyter Notebooks. The program is offered multiple times per year and we update and improve it with every cohort. The online program is the first of its kind, in that successful delegates obtain an official university certificate in cooperation with [htw saar University of Applied Sciences](http://htwsaar.de).

In addition, I recently started [The AI Machine,](http://aimachine.io) a new project and company to stand‐ ardize the deployment of automated, algorithmic trading strategies. With this project, we want to implement in a systematic and scalable fashion what we have been teaching over the years in the field, in order to capitalize on the many opportunities in the algorithmic trading field. Thanks to Python—and data-driven and AI-first finance this project is possible these days even for a smaller team like ours.

I closed the preface for the first edition with the following words:

I am really excited that Python has established itself as an important technology in the financial industry. I am also sure that it will play an even more important role there in the future, in fields like derivatives and risk analytics or high performance computing. My hope is that this book will help professionals, researchers, and students alike make the most of Python when facing the challenges of this fascinating field.

When I wrote these lines in 2014, I couldn't have predicted how important Python would become in finance. In 2018, I am even happier that my expectations and hopes have been so greatly surpassed. Maybe the first edition of the book played a small part in this. In any case, a big thank you is in order to all the relentless open source developers out there, without whom the success story of Python couldn't have been written.

## **Conventions Used in This Book**

The following typographical conventions are used in this book:

*Italic*

Indicates new terms, URLs, and email addresses.

#### <span id="page-15-0"></span>Constant width

Used for program listings, as well as within paragraphs to refer to software pack‐ ages, programming languages, file extensions, filenames, program elements such as variable or function names, databases, data types, environment variables, state‐ ments, and keywords.

#### *Constant width italic*

Shows text that should be replaced with user-supplied values or by values deter‐ mined by context.

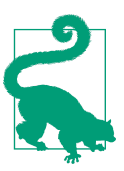

This element signifies a tip or suggestion.

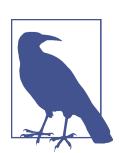

This element signifies a general note.

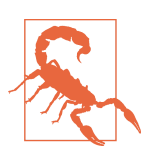

This element indicates a warning or caution.

## **Using Code Examples**

Supplemental material (in particular, Jupyter Notebooks and Python scripts/ modules) is available for usage and download at *[http://py4](http://py4fi.pqp.io)*f*.pqp.io*.

This book is here to help you get your job done. In general, if example code is offered with this book, you may use it in your programs and documentation. You do not need to contact us for permission unless you're reproducing a significant portion of the code. For example, writing a program that uses several chunks of code from this book does not require permission. Selling or distributing a CD-ROM of examples from O'Reilly books does require permission. Answering a question by citing this book and quoting example code does not require permission. Incorporating a significant amount of example code from this book into your product's documentation does require permission.

We appreciate, but do not require, attribution. An attribution usually includes the title, author, publisher, and ISBN. For example: "*Python for Finance*, 2nd Edition, by Yves Hilpisch (O'Reilly). Copyright 2019 Yves Hilpisch, 978-1-492-02433-0."

If you feel your use of code examples falls outside fair use or the permission given above, feel free to contact us at *[permissions@oreilly.com](mailto:permissions@oreilly.com)*.

## **O'Reilly Safari**

*[Safari](http://oreilly.com/safari)* (formerly Safari Books Online) is a membership-based training and reference platform for enterprise, government, educators, and individuals.

Members have access to thousands of books, training videos, Learning Paths, interac‐ tive tutorials, and curated playlists from over 250 publishers, including O'Reilly Media, Harvard Business Review, Prentice Hall Professional, Addison-Wesley Profes‐ sional, Microsoft Press, Sams, Que, Peachpit Press, Adobe, Focal Press, Cisco Press, John Wiley & Sons, Syngress, Morgan Kaufmann, IBM Redbooks, Packt, Adobe Press, FT Press, Apress, Manning, New Riders, McGraw-Hill, Jones & Bartlett, and Course Technology, among others.

For more information, please visit *<http://oreilly.com/safari>*.

## **How to Contact Us**

Please address comments and questions concerning this book to the publisher:

O'Reilly Media, Inc. 1005 Gravenstein Highway North Sebastopol, CA 95472 800-998-9938 (in the United States or Canada) 707-829-0515 (international or local) 707-829-0104 (fax)

We have a web page for this book, where we list errata, examples, and any additional information. You can access this page at *[http://bit.ly/python-](http://bit.ly/python-finance-2e)*f*nance-2e*.

To comment or ask technical questions about this book, send email to *[bookques](mailto:bookquestions@oreilly.com)*‐ *[tions@oreilly.com](mailto:bookquestions@oreilly.com)*.

For more information about our books, courses, conferences, and news, see our website at *<http://www.oreilly.com>*.

Find us on Facebook: *<http://facebook.com/oreilly>*

Follow us on Twitter: *<http://twitter.com/oreillymedia>*

Watch us on YouTube: *<http://www.youtube.com/oreillymedia>*

## <span id="page-17-0"></span>**Acknowledgments**

I want to thank all those who helped to make this book a reality—in particular, the team at O'Reilly, who really improved my manuscript in many ways. I would like to thank the tech reviewers, Hugh Brown and Jake VanderPlas. The book benefited from their valuable feedback and their many suggestions. Any remaining errors, of course, are mine.

Michael Schwed, with whom I have been working closely for more than ten years, deserves a special thank you. Over the years, I have benefited in innumerable ways from his work, support, and Python know-how.

I also want to thank Jason Ramchandani and Jorge Santos of Refinitiv (formerly Thomson Reuters) for their continued support not only of my work but also of the open source community in general.

As with the first edition, the second edition of this book has tremendously benefited from the dozens of "Python for finance" talks I have given over the years, as well as the hundreds of hours of "Python for finance" trainings. In many cases the feedback from participants helped to improve my training materials, which often ended up as chapters or sections in this book.

Writing the first edition took me about a year. Overall, writing and upgrading the second edition also took about a year, which was quite a bit longer than I expected. This is mainly because the topic itself keeps me very busy travel- and business-wise, which I am very grateful for.

Writing books requires many hours in solitude and such hours cannot be spent with the family. Therefore, thank you to Sandra, Lilli, Henry, Adolf, Petra, and Heinz for all your understanding and support—not only with regard to writing this book.

I dedicate the second edition of this book, as the first one, to my lovely, strong, and compassionate wife Sandra. She has given new meaning over the years to what family is really about. Thank you.

> *— Yves Saarland, November 2018*

# <span id="page-18-0"></span>**PART I Python and Finance**

This part introduces Python for finance. It consists of two chapters:

- [Chapter 1](#page-20-0) briefly discusses Python in general and argues in some detail why Python is well suited to addressing the technological challenges in the financial industry as well as in financial data analytics.
- [Chapter 2](#page-0-0) is about Python infrastructure; it provides a concise overview of important aspects of managing a Python environment to get you started with interactive financial analytics and financial application development in Python.

## <span id="page-20-0"></span>**CHAPTER 1 Why Python for Finance**

Banks are essentially technology firms.

—Hugo Banziger

## **The Python Programming Language**

Python is a high-level, multipurpose programming language that is used in a wide range of domains and technical fields. On the [Python website](https://www.python.org/doc/essays/blurb) you find the following executive summary:

Python is an interpreted, object-oriented, high-level programming language with dynamic semantics. Its high-level built in data structures, combined with dynamic typ‐ ing and dynamic binding, make it very attractive for Rapid Application Development, as well as for use as a scripting or glue language to connect existing components together. Python's simple, easy to learn syntax emphasizes readability and therefore reduces the cost of program maintenance. Python supports modules and packages, which encourages program modularity and code reuse. The Python interpreter and the extensive standard library are available in source or binary form without charge for all major platforms, and can be freely distributed.

This pretty well describes why Python has evolved into one of the major programming languages today. Nowadays, Python is used by the beginner programmer as well as by the highly skilled expert developer, at schools, in universities, at web companies, in large corporations and financial institutions, as well as in any scientific field.

Among other features, Python is:

*Open source*

Python and the majority of supporting libraries and tools available are open source and generally come with quite flexible and open licenses.

#### <span id="page-21-0"></span>*Interpreted*

The reference CPython implementation is an interpreter of the language that translates Python code at runtime to executable byte code.

#### *Multiparadigm*

Python supports different programming and implementation paradigms, such as object orientation and imperative, functional, or procedural programming.

#### *Multipurpose*

Python can be used for rapid, interactive code development as well as for build‐ ing large applications; it can be used for low-level systems operations as well as for high-level analytics tasks.

#### *Cross-platform*

Python is available for the most important operating systems, such as Windows, Linux, and macOS. It is used to build desktop as well as web applications, and it can be used on the largest clusters and most powerful servers as well as on such small devices as the [Raspberry Pi.](http://www.raspberrypi.org)

#### *Dynamically typed*

Types in Python are in general inferred at runtime and not statically declared as in most compiled languages.

#### *Indentation aware*

In contrast to the majority of other programming languages, Python uses indentation for marking code blocks instead of parentheses, brackets, or semicolons.

#### *Garbage collecting*

Python has automated garbage collection, avoiding the need for the programmer to manage memory.

When it comes to Python syntax and what Python is all about, Python Enhancement Proposal 20—i.e., the so-called "Zen of Python"—provides the major guidelines. It can be accessed from every interactive shell with the command import this:

```
In [1]: import this
        The Zen of Python, by Tim Peters
         Beautiful is better than ugly.
         Explicit is better than implicit.
         Simple is better than complex.
         Complex is better than complicated.
         Flat is better than nested.
         Sparse is better than dense.
         Readability counts.
         Special cases aren't special enough to break the rules.
         Although practicality beats purity.
         Errors should never pass silently.
         Unless explicitly silenced.
```
<span id="page-22-0"></span> In the face of ambiguity, refuse the temptation to guess. There should be one-- and preferably only one --obvious way to do it. Although that way may not be obvious at first unless you're Dutch. Now is better than never. Although never is often better than \*right\* now. If the implementation is hard to explain, it's a bad idea. If the implementation is easy to explain, it may be a good idea. Namespaces are one honking great idea -- let's do more of those!

### **A Brief History of Python**

Although Python might still have the appeal of something *new* to some people, it has been around for quite a long time. In fact, development efforts began in the 1980s by Guido van Rossum from the Netherlands. He is still active in Python development and has been awarded the title of *Benevolent Dictator for Life* by the Python community. In July 2018, van Rossum stepped down from this position after decades of being an active driver of the Python core development efforts. The following can be consid‐ ered milestones in the [development of Python](http://bit.ly/2DYWqCW):

- **Python 0.9.0** released in 1991 (first release)
- **Python 1.0** released in 1994
- **Python 2.0** released in 2000
- **Python 2.6** released in 2008
- **Python 3.0** released in 2008
- **Python 3.1** released in 2009
- **Python 2.7** released in 2010
- **Python 3.2** released in 2011
- **Python 3.3** released in 2012
- **Python 3.4** released in 2014
- **Python 3.5** released in 2015
- **Python 3.6** released in 2016
- **Python 3.7** released in June 2018

It is remarkable, and sometimes confusing to Python newcomers, that there are two major versions available, still being developed and, more importantly, in parallel use since 2008. As of this writing, this will probably keep on for a little while since tons of code available and in production is still Python 2.6/2.7. While the first edition of this book was based on Python 2.7, this second edition uses Python 3.7 throughout.

## <span id="page-23-0"></span>**The Python Ecosystem**

A major feature of Python as an ecosystem, compared to just being a programming language, is the availability of a large number of packages and tools. These packages and tools generally have to be *imported* when needed (e.g., a plotting library) or have to be started as a separate system process (e.g., a Python interactive development environment). Importing means making a package available to the current name‐ space and the current Python interpreter process.

Python itself already comes with a large set of packages and modules that enhance the basic interpreter in different directions, known as the *[Python Standard Library](https://docs.python.org/3/library/index.html)*. For example, basic mathematical calculations can be done without any importing, while more specialized mathematical functions need to be imported through the math module:

```
In [2]: 100 * 2.5 + 50
Out[2]: 300.0
In [3]: log(1) 0
                   -----------------------------------------------------------------
         NameError Traceback (most recent call last)
         <ipython-input-3-74f22a2fd43b> in <module>
        ---> 1 log(1) \bullet NameError: name 'log' is not defined
In [4]: import math 
In [5]: math.log(1) \ThetaOut[5]: 0.0
```
Without further imports, an error is raised.  $\bullet$ 

❷ After importing the math module, the calculation can be executed.

While math is a standard Python module available with any Python installation, there are many more packages that can be installed optionally and that can be used in the very same fashion as the standard modules. Such packages are available from differ‐ ent (web) sources. However, it is generally advisable to use a Python package manager that makes sure that all libraries are consistent with each other (see [Chapter 2](#page-0-0) for more on this topic).

The code examples presented so far use interactive Python environments: [IPython](http://www.ipython.org) and [Jupyter](http://jupyter.org), respectively. These are probably the most widely used interactive Python environments at the time of this writing. Although IPython started out as just an enhanced interactive Python shell, it today has many features typically found in integrated development environments (IDEs), such as support for profiling and debug<span id="page-24-0"></span>ging. Those features missing in IPython are typically provided by advanced text/code editors, like [Vim,](http://vim.org) which can also be integrated with IPython. Therefore, it is not unusual to combine IPython with one's text/code editor of choice to form the basic toolchain for a Python development process.

IPython enhances the standard interactive shell in many ways. Among other things, it provides improved command-line history functions and allows for easy object inspection. For instance, the help text (docstring) for a function is printed by just adding a ? before or after the function name (adding ?? will provide even more infor‐ mation).

IPython originally came in two popular versions: a *shell* version and a *browser-based* version (the *Notebook*). The Notebook variant proved so useful and popular that it evolved into an independent, language-agnostic project now called Jupyter. Given this background, it is no surprise that Jupyter Notebook inherits most of the benefi‐ cial features of IPython—and offers much more, for example when it comes to visual‐ ization.

Refer to VanderPlas (2016, Chapter 1) for more details on using IPython.

## **The Python User Spectrum**

Python does not only appeal to professional software developers; it is also of use for the casual developer as well as for domain experts and scientific developers.

*Professional so*f*ware developers* find in Python all they might require to efficiently build large applications. Almost all programming paradigms are supported; there are powerful development tools available; and any task can, in principle, be addressed with Python. These types of users typically build their own frameworks and classes, also work on the fundamental Python and scientific stack, and strive to make the most of the ecosystem.

*Scienti*f*c developers* or *domain experts* are generally heavy users of certain packages and frameworks, have built their own applications that they enhance and optimize over time, and tailor the ecosystem to their specific needs. These groups of users also generally engage in longer interactive sessions, rapidly prototyping new code as well as exploring and visualizing their research and/or domain data sets.

*Casual programmers* like to use Python generally for specific problems they know that Python has its strengths in. For example, visiting the gallery page of matplotlib, copying a certain piece of visualization code provided there, and adjusting the code to their specific needs might be a beneficial use case for members of this group.

There is also another important group of Python users: *beginner programmers*, i.e., those that are just starting to program. Nowadays, Python has become a very popular language at universities, colleges, and even schools to introduce students to program‐

<span id="page-25-0"></span>ming.1 A major reason for this is that its basic syntax is easy to learn and easy to understand, even for the non-developer. In addition, it is helpful that Python sup‐ ports almost all programming styles.<sup>2</sup>

### **The Scientifc Stack**

There is a certain set of packages that is collectively labeled the *scienti*f*c stack*. This stack comprises, among others, the following packages:

#### [NumPy](http://www.numpy.org)

NumPy provides a multidimensional array object to store homogeneous or hetero‐ geneous data; it also provides optimized functions/methods to operate on this array object.

#### [SciPy](http://www.scipy.org)

SciPy is a collection of subpackages and functions implementing important stan‐ dard functionality often needed in science or finance; for example, one finds functions for cubic splines interpolation as well as for numerical integration.

#### [matplotlib](http://www.matplotlib.org)

This is the most popular plotting and visualization package for Python, provid‐ ing both 2D and 3D visualization capabilities.

[pandas](http://pandas.pydata.org)

pandas builds on NumPy and provides richer classes for the management and analysis of time series and tabular data; it is tightly integrated with matplotlib for plotting and PyTables for data storage and retrieval.

#### [scikit-learn](http://scikit-learn.org)

scikit-learn is a popular machine learning (ML) package that provides a unified application programming interface (API) for many different ML algorithms, such as for estimation, classification, or clustering.

#### [PyTables](http://www.pytables.org)

PyTables is a popular wrapper for the [HDF5](http://www.hdfgroup.org/HDF5/) data storage package; it is a package to implement optimized, disk-based I/O operations based on a hierarchical data‐ base/file format.

<sup>1</sup> Python, for example, is a major language used in the [Master of Financial Engineering Program](http://mfe.baruch.cuny.edu) at Baruch Col‐ lege of the City University of New York. The first edition of this book is in use at a large number of universities around the world to teach Python for financial analysis and application building.

<sup>2</sup> See *<http://wiki.python.org/moin/BeginnersGuide>*, where you will find links to many valuable resources for both developers and non-developers getting started with Python.

<span id="page-26-0"></span>Depending on the specific domain or problem, this stack is enlarged by additional packages, which more often than not have in common that they build on top of one or more of these fundamental packages. However, the *least common denominator* or *basic building blocks* in general are the NumPy ndarray class (see [Chapter 4](#page-0-0)) and the pandas DataFrame class (see [Chapter 5\)](#page-0-0).

Taking Python as a programming language alone, there are a number of other lan‐ guages available that can probably keep up with its syntax and elegance. For example, Ruby is a popular language often compared to Python. The language's [website](http://www.ruby-lang.org) describes Ruby as:

A dynamic, open source programming language with a focus on simplicity and pro‐ ductivity. It has an elegant syntax that is natural to read and easy to write.

The majority of people using Python would probably also agree with the exact same statement being made about Python itself. However, what distinguishes Python for many users from equally appealing languages like Ruby is the availability of the scientific stack. This makes Python not only a good and elegant language to use, but also one that is capable of replacing domain-specific languages and tool sets like Matlab or R. It also provides by default anything that you would expect, say, as a seasoned web developer or systems administrator. In addition, Python is good at interfacing with domain-specific languages such as R, so that the decision usually is not about *either Python or something else*—it is rather about which language should be the major one.

## **Technology in Finance**

With these "rough ideas" of what Python is all about, it makes sense to step back a bit and to briefly contemplate the role of technology in finance. This will put one in a position to better judge the role Python already plays and, even more importantly, will probably play in the financial industry of the future.

In a sense, technology per se is *nothing special* to financial institutions (as compared, for instance, to biotechnology companies) or to the finance function (as compared to other corporate functions, like logistics). However, in recent years, spurred by inno‐ vation and also regulation, banks and other financial institutions like hedge funds have evolved more and more into technology companies instead of being *just* finan‐ cial intermediaries. Technology has become a major asset for almost any financial institution around the globe, having the potential to lead to competitive advantages as well as disadvantages. Some background information can shed light on the reasons for this development.

### **Technology Spending**

Banks and financial institutions together form the industry that spends the most on technology on an annual basis. The following statement therefore shows not only that <span id="page-27-0"></span>technology is important for the financial industry, but that the financial industry is also really important to the technology sector:

FRAMINGHAM, Mass., June 14, 2018 – Worldwide spending on information technology (IT) by financial services firms will be nearly \$500 billion in 2021, growing from \$440 billion in 2018, according to new data from a series of Financial Services IT Spending Guides from International Data Corporation (IDC).

—[IDC](http://bit.ly/2RUAV8Y)

In particular, banks and other financial institutions are engaging in a race to make their business and operating models digital:

Bank spending on new technologies was predicted to amount to 19.9 billion U.S. dollars in 2017 in North America.

The banks develop current systems and work on new technological solutions in order to increase their competitiveness on the global market and to attract clients interested in new online and mobile technologies. It is a big opportunity for global fintech companies which provide new ideas and software solutions for the banking industry.

—[Statista](http://bit.ly/2Q04KYr)

Large multinational banks today generally employ thousands of developers to main‐ tain existing systems and build new ones. Large investment banks with heavy technological requirements often have technology budgets of several billion USD per year.

## **Technology as Enabler**

The technological development has also contributed to innovations and efficiency improvements in the financial sector. Typically, projects in this area run under the umbrella of *digitalization*.

The financial services industry has seen drastic technology-led changes over the past few years. Many executives look to their IT departments to improve efficiency and facilitate game-changing innovation—while somehow also lowering costs and continuing to support legacy systems. Meanwhile, FinTech start-ups are encroaching upon established markets, leading with customer-friendly solutions developed from the ground up and unencumbered by legacy systems.

```
—PwC 19th Annual Global CEO Survey 2016
```
As a side effect of the increasing efficiency, competitive advantages must often be looked for in ever more complex products or transactions. This in turn inherently increases risks and makes risk management as well as oversight and regulation more and more difficult. The financial crisis of 2007 and 2008 tells the story of potential dangers resulting from such developments. In a similar vein, "algorithms and computers gone wild" represent a potential risk to the financial markets; this materialized dramatically in the so-called f*ash crash* [of May 2010,](http://en.wikipedia.org/wiki/2010_Flash_Crash) where automated selling led to

<span id="page-28-0"></span>large intraday drops in certain stocks and stock indices. [Part IV](#page-0-0) covers topics related to the algorithmic trading of financial instruments.

## **Technology and Talent as Barriers to Entry**

On the one hand, technology advances reduce cost over time, *ceteris paribus*. On the other hand, financial institutions continue to invest heavily in technology to both gain market share and defend their current positions. To be active today in certain areas in finance often brings with it the need for large-scale investments in both tech‐ nology and skilled staff. As an example, consider the derivatives analytics space:

Aggregated over the total software lifecycle, firms adopting in-house strategies for OTC [derivatives] pricing will require investments between \$25 million and \$36 mil‐ lion alone to build, maintain, and enhance a complete derivatives library.

—Ding (2010)

Not only is it costly and time-consuming to build a full-fledged derivatives analytics library, but you also need to have *enough experts* to do so. And these experts have to have the right tools and technologies available to accomplish their tasks. With the development of the Python ecosystem, such efforts have become more efficient and budgets in this regard can be reduced significantly today compared to, say, 10 years ago. [Part V](#page-0-0) covers derivatives analytics and builds a small but powerful and flexible derivatives pricing library with Python and standard Python packages alone.

Another quote about the early days of Long-Term Capital Management (LTCM), for‐ merly one of the most respected quantitative hedge funds—which, however, went bust in the late 1990s—further supports this insight about technology and talent:

Meriwether spent \$20 million on a state-of-the-art computer system and hired a crack team of financial engineers to run the show at LTCM, which set up shop in Greenwich, Connecticut. It was risk management on an industrial level.

—Patterson (2010)

The same computing power that Meriwether had to buy for millions of dollars is today probably available for thousands or can be rented from a cloud provider based on a flexible fee plan. [Chapter 2](#page-0-0) shows how to set up an infrastructure in the cloud for interactive financial analytics, application development, and deployment with Python. The budgets for such a professional infrastructure start at a few USD per month. On the other hand, trading, pricing, and risk management have become so complex for larger financial institutions that today they need to deploy IT infrastruc‐ tures with tens of thousands of computing cores.

### **Ever-Increasing Speeds, Frequencies, and Data Volumes**

The one dimension of the finance industry that has been influenced most by technological advances is the *speed and frequency* with which financial transactions are <span id="page-29-0"></span>decided and executed. Lewis (2014) describes so-called f*ash trading*—i.e., trading at the highest speeds possible—in vivid detail.

On the one hand, increasing data availability on ever-smaller time scales makes it necessary to react in real time. On the other hand, the increasing speed and fre‐ quency of trading makes the data volumes further increase. This leads to processes that reinforce each other and push the average time scale for financial transactions systematically down. This is a trend that had already started a decade ago:

Renaissance's Medallion fund gained an astonishing 80 percent in 2008, capitalizing on the market's extreme volatility with its lightning-fast computers. Jim Simons was the hedge fund world's top earner for the year, pocketing a cool \$2.5 billion.

—Patterson (2010)

Thirty years' worth of daily stock price data for a single stock represents roughly 7,500 closing quotes. This kind of data is what most of today's finance theory is based on. For example, modern or mean-variance portfolio theory (MPT), the capital asset pricing model (CAPM), and value-at-risk (VaR) all have their foundations in daily stock price data.

In comparison, on a typical trading day during a single trading hour the stock price of Apple Inc. (AAPL) may be quoted around 15,000 times—roughly twice the number of quotes compared to available end-of-day closing quotes over 30 years (see the example in ["Data-Driven and AI-First Finance" on page 24\)](#page-41-0). This brings with it a number of challenges:

*Data processing*

It does not suffice to consider and process end-of-day quotes for stocks or other financial instruments; "too much" happens during the day, and for some instru‐ ments during 24 hours for 7 days a week.

*Analytics speed*

Decisions often have to be made in milliseconds or even faster, making it necessary to build the respective analytics capabilities and to analyze large amounts of data in real time.

T*eoretical foundations*

Although traditional finance theories and concepts are far from being perfect, they have been well tested (and sometimes well rejected) over time; for the millisecond and microsecond scales important as of today, consistent financial concepts and theories in the traditional sense that have proven to be somewhat robust over time are still missing.

All these challenges can in general only be addressed by modern technology. Some‐ thing that might also be a little bit surprising is that the lack of consistent theories often is addressed by technological approaches, in that high-speed algorithms exploit <span id="page-30-0"></span>market microstructure elements (e.g., order flow, bid-ask spreads) rather than relying on some kind of financial reasoning.

### **The Rise of Real-Time Analytics**

There is one discipline that has seen a strong increase in importance in the finance industry: f*nancial and data analytics*. This phenomenon has a close relationship to the insight that speeds, frequencies, and data volumes increase at a rapid pace in the industry. In fact, real-time analytics can be considered the industry's answer to this trend.

Roughly speaking, "financial and data analytics" refers to the discipline of applying software and technology in combination with (possibly advanced) algorithms and methods to gather, process, and analyze data in order to gain insights, to make decisions, or to fulfill regulatory requirements, for instance. Examples might include the estimation of sales impacts induced by a change in the pricing structure for a finan‐ cial product in the retail branch of a bank, or the large-scale overnight calculation of credit valuation adjustments (CVA) for complex portfolios of derivatives trades of an investment bank.

There are two major challenges that financial institutions face in this context:

*Big data*

Banks and other financial institutions had to deal with massive amounts of data even before the term "big data" was coined; however, the amount of data that has to be processed during single analytics tasks has increased tremendously over time, demanding both increased computing power and ever-larger memory and storage capacities.

*Real-time economy*

In the past, decision makers could rely on structured, regular planning as well as decision and (risk) management processes, whereas they today face the need to take care of these functions in real time; several tasks that have been taken care of in the past via overnight batch runs in the back office have now been moved to the front office and are executed in real time.

Again, one can observe an interplay between advances in technology and financial/ business practice. On the one hand, there is the need to constantly improve analytics approaches in terms of speed and capability by applying modern technologies. On the other hand, advances on the technology side allow new analytics approaches that were considered impossible (or infeasible due to budget constraints) a couple of years or even months ago.

One major trend in the analytics space has been the utilization of parallel architec‐ tures on the central processing unit (CPU) side and massively parallel architectures on the general-purpose graphics processing unit (GPGPU) side. Current GPGPUs <span id="page-31-0"></span>have computing cores in the thousands, making necessary a sometimes radical rethinking of what parallelism might mean to different algorithms. What is still an obstacle in this regard is that users generally have to learn new programming para‐ digms and techniques to harness the power of such hardware.

## **Python for Finance**

The previous section described selected aspects characterizing the role of technology in finance:

- Costs for technology in the finance industry
- Technology as an enabler for new business and innovation
- Technology and talent as barriers to entry in the finance industry
- Increasing speeds, frequencies, and data volumes
- The rise of real-time analytics

This section analyzes how Python can help in addressing several of the challenges these imply. But first, on a more fundamental level, a brief analysis of Python for finance from a language and syntax point of view.

## **Finance and Python Syntax**

Most people who make their first steps with Python in a finance context may attack an algorithmic problem. This is similar to a scientist who, for example, wants to solve a differential equation, evaluate an integral, or simply visualize some data. In general, at this stage, little thought is given to topics like a formal development process, test‐ ing, documentation, or deployment. However, this especially seems to be the stage where people fall in love with Python. A major reason for this might be that Python syntax is generally quite close to the mathematical syntax used to describe scientific problems or financial algorithms.

This can be illustrated by a financial algorithm, namely the valuation of a European call option by Monte Carlo simulation. The example considers a Black-Scholes-Merton (BSM) setup in which the option's underlying risk factor follows a geometric Brownian motion.

Assume the following numerical *parameter values* for the valuation:

- Initial stock index level  $S_0 = 100$
- Strike price of the European call option  $K = 105$
- Time to maturity  $T = 1$  year
- Constant, riskless short rate  $r = 0.05$

• Constant volatility  $\sigma = 0.2$ 

In the BSM model, the index level at maturity is a random variable given by Equation 1-1, with *z* being a standard normally distributed random variable.

*Equation 1-1. Black-Scholes-Merton (1973) index level at maturity*  $S_T = S_0 \exp \left( \left( r - \frac{1}{2} \sigma^2 \right) T + \sigma \sqrt{T} z \right)$ 

The following is an algorithmic description of the Monte Carlo valuation procedure:

- 1. Draw *I* pseudo-random numbers  $z(i)$ ,  $i \in \{1, 2, \ldots, I\}$ , from the standard normal distribution.
- 2. Calculate all resulting index levels at maturity  $S_T(i)$  for given  $z(i)$  and Equation 1-1.
- 3. Calculate all inner values of the option at maturity as  $h_T(i) = \max (S_T(i) K, 0)$ .
- 4. Estimate the option present value via the Monte Carlo estimator as given in Equation 1-2.

*Equation 1-2. Monte Carlo estimator for European option*

$$
C_0 \approx e^{-rT} \frac{1}{I} \sum_I h_T(i)
$$

This problem and algorithm must now be translated into Python. The following code implements the required steps:

```
In [6]: import math
          import numpy as np 
In [7]: 50 = 100. \bulletK = 105. \bulletT = 1.0 \bulletr = 0.05 \bulletsigma = 0.2 \bulletIn [8]: I = 100000 \bulletIn [9]: np.random.seed(1000) \bulletIn [10]: z = np.random.standard normal(I) \bulletIn \lceil 11 \rceil: ST = S0 * np.exp((r - sigma ** 2 / 2) * T + sigma * math.sqrt(T) * z) \Theta
```

```
In [12]: hT = np.maximum(ST - K, 0) \bullet
```

```
In [13]: CO = math.exp(-r * T) * np_mean(hT)
```

```
In [14]: print('Value of the European call option: {:5.3f}.'.format(C0)) 
         Value of the European call option: 8.019.
```
 $\bullet$  NumPy is used here as the main package.

 $\bullet$  The model and simulation parameter values are defined.

**O** The seed value for the random number generator is fixed.

Standard normally distributed random numbers are drawn.

 $\bullet$  End-of-period values are simulated.

◶ The option payoffs at maturity are calculated.

➊ The Monte Carlo estimator is evaluated.

◉ The resulting value estimate is printed.

Three aspects are worth highlighting:

*Syntax*

The Python syntax is indeed quite close to the mathematical syntax, e.g., when it comes to the parameter value assignments.

*Translation*

Every mathematical and/or algorithmic statement can generally be translated into a *single* line of Python code.

*Vectorization*

One of the strengths of NumPy is the compact, vectorized syntax, e.g., allowing for 100,000 calculations within a single line of code.

This code can be used in an interactive environment like IPython or Jupyter Note‐ book. However, code that is meant to be reused regularly typically gets organized in so-called *modules* (or *scripts*), which are single Python files (technically text files) with the suffix *.py*. Such a module could in this case look like [Example 1-1](#page-34-0) and could be saved as a file named *bsm\_mcs\_euro.py*.

<span id="page-34-0"></span>*Example 1-1. Monte Carlo valuation of European call option*

```
#
# Monte Carlo valuation of European call option
# in Black-Scholes-Merton model
# bsm_mcs_euro.py
#
# Python for Finance, 2nd ed.
# (c) Dr. Yves J. Hilpisch
#
import math
import numpy as np
# Parameter Values
S0 = 100. # initial index level
K = 105. # strike price
T = 1.0 # time-to-maturity
r = 0.05 # riskless short rate
sigma = 0.2 # volatility
I = 100000 # number of simulations
# Valuation Algorithm
z = np.random.standard_normal(I) # pseudo-random numbers
# index values at maturity
ST = S0 * np.exp((r - 0.5 * sigma ** 2) * T + sigma * math.sqrt(T) * z)
hT = np.maximum(ST - K, 0) # payoff at maturity
C0 = math.exp(-r * T) * np.mean(hT) # Monte Carlo estimator
# Result Output
print('Value of the European call option %5.3f.' % C0)
```
The algorithmic example in this subsection illustrates that Python, with its very syntax, is well suited to complement the classic duo of scientific languages, English and mathematics. It seems that adding Python to the set of scientific languages makes it more well rounded. One then has:

- **English** for *writing and talking* about scientific and financial problems, etc.
- **Mathematics** for *concisely, exactly describing and modeling* abstract aspects, algo‐ rithms, complex quantities, etc.
- **Python** for *technically modeling and implementing* abstract aspects, algorithms, complex quantities, etc.

<span id="page-35-0"></span>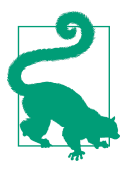

#### **Mathematics and Python Syntax**

There is hardly any programming language that comes as close to mathematical syntax as Python. Numerical algorithms are there‐ fore in general straightforward to translate from the mathematical representation into the Pythonic implementation. This makes pro‐ totyping, development, and code maintenance in finance quite efficient with Python.

In some areas, it is common practice to use *pseudo-code* and therewith to introduce a fourth language family member. The role of pseudo-code is to represent, for example, financial algorithms in a more technical fashion that is both still close to the mathe‐ matical representation and already quite close to the technical implementation. In addition to the algorithm itself, pseudo-code takes into account how computers work in principle.

This practice generally has its cause in the fact that with most (compiled) program‐ ming languages the technical implementation is quite "far away" from its formal, mathematical representation. The majority of programming languages make it necessary to include so many elements that are only technically required that it is hard to see the equivalence between the mathematics and the code.

Nowadays, Python is often used in a *pseudo-code way* since its syntax is almost analo‐ gous to the mathematics and since the technical "overhead" is kept to a minimum. This is accomplished by a number of high-level concepts embodied in the language that not only have their advantages but also come in general with risks and/or other costs. However, it is safe to say that with Python you can, whenever the need arises, follow the same strict implementation and coding practices that other languages might require from the outset. In that sense, Python can provide the best of both worlds: *high-level abstraction* and *rigorous implementation*.

### **Efciency and Productivity Through Python**

At a high level, benefits from using Python can be measured in three dimensions:

*E*f*ciency*

How can Python help in getting results faster, in saving costs, and in saving time?

*Productivity*

How can Python help in getting more done with the same resources (people, assets, etc.)?

*Quality*

What does Python allow one to do that alternative technologies do not allow for?

<span id="page-36-0"></span>A discussion of these aspects can by nature not be exhaustive. However, it can high‐ light some arguments as a starting point.

#### **Shorter time-to-results**

A field where the efficiency of Python becomes quite obvious is interactive data ana‐ lytics. This is a field that benefits tremendously from such powerful tools as IPython, Jupyter Notebook, and packages like pandas.

Consider a finance student who is writing their master's thesis and is interested in S&P 500 index values. They want to analyze historical index levels for, say, a few years to see how the volatility of the index has fluctuated over time and hope to find evidence that volatility, in contrast to some typical model assumptions, fluctuates over time and is far from being constant. The results should also be visualized. The student mainly has to do the following:

- Retrieve index level data from the web
- Calculate the annualized rolling standard deviation of the log returns (volatility)
- Plot the index level data and the volatility results

These tasks are complex enough that not too long ago one would have considered them to be something for professional financial analysts only. Today, even the finance student can easily cope with such problems. The following code shows how exactly this works—without worrying about syntax details at this stage (everything is explained in detail in subsequent chapters):

```
In [16]: import numpy as np 
          import pandas as pd 
          from pylab import plt, mpl 
In [17]: plt.style.use('seaborn') \bulletmpl.rcParams['font.family'] = 'serif' \bullet %matplotlib inline
In [18]: data = pd.read csv('../../source/tr_eikon_eod_data.csv',
                            index col=0, parse dates=True) \bulletdata = pd.DataFrame(data['.SPX']) \bulletdata.dropna(inplace=True) <sup>0</sup>
         data.info() \bullet <class 'pandas.core.frame.DataFrame'>
          DatetimeIndex: 2138 entries, 2010-01-04 to 2018-06-29
          Data columns (total 1 columns):
          .SPX 2138 non-null float64
          dtypes: float64(1)
          memory usage: 33.4 KB
In [19]: data['rets'] = np.log(data / data.shift(1)) \bulletdata['vola'] = data['rets'].rolling(252).std() * np.sqrt(252) \bullet
```
In  $[20]$ : data $[['.SPX', 'vola']].plot(subplots=True, figsize=(10, 6)); ③$ 

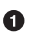

This imports NumPy and pandas.

 $\Theta$  This imports matplotlib and configures the plotting style and approach for Jupyter.

pd.read\_csv() allows the retrieval of remotely or locally stored data sets in comma-separated values (CSV) form.

 $\bullet$ A subset of the data is picked and NaN ("not a number") values eliminated.

**O** This shows some metainformation about the data set.

The log returns are calculated in vectorized fashion ("no looping" on the Python level).

**•** The rolling, annualized volatility is derived.

❸ This finally plots the two time series.

[Figure 1-1](#page-38-0) shows the graphical result of this brief interactive session. It can be considerered almost amazing that a few lines of code suffice to implement three rather complex tasks typically encountered in financial analytics: data gathering, complex and repeated mathematical calculations, as well as visualization of the results. The exam‐ ple illustrates that pandas makes working with whole time series almost as simple as doing mathematical operations on floating-point numbers.

Translated to a professional finance context, the example implies that financial ana‐ lysts can—when applying the right Python tools and packages that provide high-level abstractions—focus on their domain and not on the technical intrinsicalities. Ana‐ lysts can also react faster, providing valuable insights almost in real time and making sure they are one step ahead of the competition. This example of *increased e*f*ciency* can easily translate into measurable bottom-line effects.

<span id="page-38-0"></span>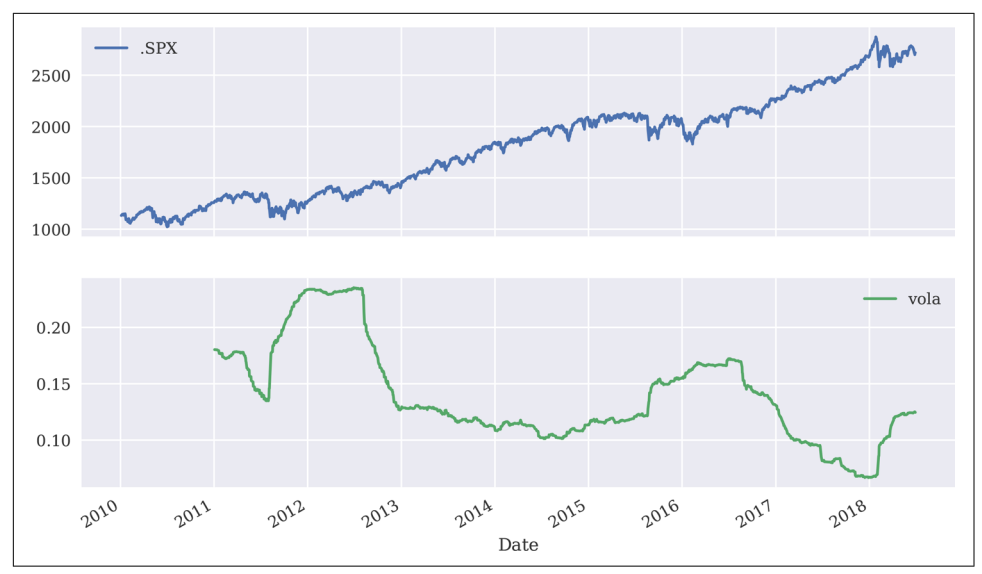

*Figure 1-1. S&P 500 closing values and annualized volatility*

#### **Ensuring high performance**

In general, it is accepted that Python has a rather concise syntax and that it is rela‐ tively efficient to code with. However, due to the very nature of Python being an interpreted language, the prejudice persists that Python often is too slow for compute-intensive tasks in finance. Indeed, depending on the specific implementa‐ tion approach, Python can be really slow. But it *does not have to be slow*—it can be highly performing in almost any application area. In principle, one can distinguish at least three different strategies for better performance:

#### *Idioms and paradigms*

In general, many different ways can lead to the same result in Python, but sometimes with rather different performance characteristics; "simply" choosing the right way (e.g., a specific implementation approach, such as the judicious use of data structures, avoiding loops through vectorization, or the use of a specific package such as pandas) can improve results significantly.

#### *Compiling*

Nowadays, there are several performance packages available that provide com‐ piled versions of important functions or that compile Python code statically or dynamically (at runtime or call time) to machine code, which can make such functions orders of magnitude faster than pure Python code; popular ones are Cython and Numba.

#### *Parallelization*

Many computational tasks, in particular in finance, can significantly benefit from parallel execution; this is nothing special to Python but something that can easily be accomplished with it.

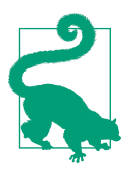

#### **Performance Computing with Python**

Python per se is not a high-performance computing technology. However, Python has developed into an ideal platform to access current performance technologies. In that sense, Python has become something like a *glue language* for performance computing technologies.

This subsection sticks to a simple, but still realistic, example that touches upon all three strategies (later chapters illustrate the strategies in detail). A quite common task in financial analytics is to evaluate complex mathematical expressions on large arrays of numbers. To this end, Python itself provides everything needed:

```
In [21]: import math
         loops = 2500000a = range(1, loops) def f(x):
             return 3 * \text{math.log}(x) + \text{math.co}(x) *2%timeit r = [f(x) for x in a]
          1.59 s ± 41.2 ms per loop (mean ± std. dev. of 7 runs, 1 loop each)
```
The Python interpreter needs about 1.6 seconds in this case to evaluate the function f() 2,500,000 times. The same task can be implemented using NumPy, which provides optimized (i.e., *precompiled*) functions to handle such array-based operations:

```
In [22]: import numpy as np
        a = np.arange(1, loops)%timeit r = 3 * np.log(a) + np.co(a) ** 2 87.9 ms ± 1.73 ms per loop (mean ± std. dev. of 7 runs, 10 loops each)
```
Using NumPy considerably reduces the execution time to about 88 milliseconds. How‐ ever, there is even a package specifically dedicated to this kind of task. It is called numexpr, for "numerical expressions." It *compiles* the expression to improve upon the performance of the general NumPy functionality by, for example, avoiding in-memory copies of ndarray objects along the way:

```
In [23]: import numexpr as ne
        ne.set num threads(1)
        f = '3 * log(a) + cos(a) ** 2'%timeit r = ne.evaluate(f)
          50.6 ms ± 4.2 ms per loop (mean ± std. dev. of 7 runs, 10 loops each)
```
<span id="page-40-0"></span>Using this more specialized approach further reduces execution time to about 50 milliseconds. However, numexpr also has built-in capabilities to parallelize the execution of the respective operation. This allows us to use multiple threads of a CPU:

```
In [24]: ne.set num threads(4)%timeit r = ne.evaluate(f)
          22.8 ms ± 1.76 ms per loop (mean ± std. dev. of 7 runs, 10 loops each)
```
Parallelization brings execution time further down to below 23 milliseconds in this case, with four threads utilized. Overall, this is a performance improvement of more than 90 times. Note, in particular, that this kind of improvement is possible without altering the basic problem/algorithm and without knowing any detail about compil‐ ing or parallelization approaches. The capabilities are accessible from a high level even by non-experts. However, one has to be aware, of course, of which capabilities and options exist.

This example shows that Python provides a number of options to make more out of existing resources—i.e., to *increase productivity*. With the parallel approach, three times as many calculations can be accomplished in the same amount of time as compared to the sequential approach—in this case simply by telling Python to use multiple available CPU threads instead of just one.

## **From Prototyping to Production**

Efficiency in interactive analytics and performance when it comes to execution speed are certainly two benefits of Python to consider. Yet another major benefit of using Python for finance might at first sight seem a bit subtler; at second sight, it might present itself as an important strategic factor for financial institutions. It is the possibility to use Python end-to-end, from *prototyping to production*.

Today's practice in financial institutions around the globe, when it comes to financial development processes, is still often characterized by a separated, two-step process. On the one hand, there are the *quantitative analysts* ("quants") responsible for model development and technical prototyping. They like to use tools and environments like [Matlab](http://mathworks.com) and [R](https://www.r-project.org) that allow for rapid, interactive application development. At this stage of the development efforts, issues like performance, stability, deployment, access management, and version control, among others, are not that important. One is mainly looking for a proof of concept and/or a prototype that exhibits the main desired features of an algorithm or a whole application.

Once the prototype is finished, IT departments with their *developers* take over and are responsible for translating the existing *prototype code* into reliable, maintainable, and performant *production code*. Typically, at this stage there is a paradigm shift in that compiled languages, such as C++ or Java, are used to fulfill the requirements for deployment and production. Also, a formal development process with professional tools, version control, etc., is generally applied.

<span id="page-41-0"></span>This two-step approach has a number of generally unintended consequences:

*Ine*f*ciencies*

Prototype code is not reusable; algorithms have to be implemented twice; redun‐ dant efforts take time and resources; risks arise during translation

*Diverse skill sets*

Different departments show different skill sets and use different languages to implement "the same things"; people not only program but also speak different languages

*Legacy code*

Code is available and has to be maintained in different languages, often using dif‐ ferent styles of implementation

Using Python, on the other hand, enables a *streamlined* end-to-end process from the first interactive prototyping steps to highly reliable and efficiently maintainable production code. The communication between different departments becomes easier. The training of the workforce is also more streamlined in that there is only one major language covering all areas of financial application building. It also avoids the inher‐ ent inefficiencies and redundancies when using different technologies in different steps of the development process. All in all, Python can provide a *consistent techno*‐ *logical framework* for almost all tasks in financial analytics, financial application development, and algorithm implementation.

## **Data-Driven and AI-First Finance**

Basically all the observations regarding the relationship of technology and the finan‐ cial industry first formulated in 2014 for the first edition of this book still seem pretty current and important in August 2018, at the time of updating this chapter for the second edition of the book. However, this section comments on two major trends in the financial industry that are about to reshape it in a fundamental way. These two trends have mainly crystallized themselves over the last few years.

## **Data-Driven Finance**

Some of the most important financial theories, such as MPT and CAPM, date as far back as to the 1950s and 1960s. However, they still represent a cornerstone in the education of students in such fields as economics, finance, financial engineering, and business administration. This might be surprising since the empirical support for most of these theories is meager at best, and the evidence is often in complete contrast to what the theories suggest and imply. On the other hand, their popularity is understandable since they are close to humans' expectations of how financial markets might behave and since they are elegant mathematical theories resting on a number of appealing, if in general too simplistic, assumptions.

<span id="page-42-0"></span>The *scienti*f*c method*, say in physics, starts with *data*, for example from experiments or observations, and moves on to *hypotheses and theories* that are then *tested* against the data. If the tests are positive, the hypotheses and theories might be refined and properly written down, for instance, in the form of a research paper for publication. If the tests are negative, the hypotheses and theories are rejected and the search begins anew for ones that conform with the data. Since physical laws are stable over time, once such a law is discovered and well tested it is generally there to stay, in the best case, forever.

The history of (quantitative) finance in large parts contradicts the scientific method. In many cases, theories and models have been developed "from scratch" on the basis of simplifying mathematical assumptions with the goal of discovering elegant answers to central problems in finance. Among others, popular assumptions in finance are normally distributed returns for financial instruments and linear relationships between quantities of interest. Since these phenomena are hardly ever found in financial markets, it should not come as a surprise that empirical evidence for the elegant theories is often lacking. Many financial theories and models have been formulated, proven, and published first and have only later been tested empirically. To some extent, this is of course due to the fact that financial data back in the 1950s to the 1970s or even later was not available in the form that it is today even to students get‐ ting started with a bachelor's in finance.

The availability of such data to financial institutions has drastically increased since the early to mid-1990s, and nowadays even individuals doing financial research or getting involved in algorithmic trading have access to huge amounts of historical data down to the tick level as well as real-time tick data via streaming services. This allows us to return to the scientific method, which starts in general with the data before ideas, hypotheses, models, and strategies are devised.

A brief example shall illustrate how straightforward it has become today to retrieve professional data on a large scale even on a local machine, making use of Python and a professional data subscription to the [Eikon Data APIs.](http://bit.ly/eikon_data_api) The following example retrieves tick data for the Apple Inc. stock for one hour during a regular trading day. About 15,000 tick quotes, including volume information, are retrieved. While the symbol for the stock is AAPL, the Reuters Instrument Code (RIC) is AAPL.O:

```
In [26]: import eikon as ek 
In [27]: data = ek.get timeseries('AAPL.O', fields='*',
                                    start_date='2018-10-18 16:00:00',
                                   end_date='2018-10-18 17:00:00',
                                   interval='tick') <sup>0</sup>
In [28]: data.info() \bullet <class 'pandas.core.frame.DataFrame'>
          DatetimeIndex: 35350 entries, 2018-10-18 16:00:00.002000 to 2018-10-18
```

```
 16:59:59.888000
         Data columns (total 2 columns):
         VALUE 35285 non-null float64
         VOLUME 35350 non-null float64
         dtypes: float64(2)
         memory usage: 828.5 KB
In [29]: data.tail() \bulletOut[29]: AAPL.O VALUE VOLUME
         Date
         2018-10-18 16:59:59.433 217.13 10.0
         2018-10-18 16:59:59.433 217.13 12.0
         2018-10-18 16:59:59.439 217.13 231.0
         2018-10-18 16:59:59.754 217.14 100.0
         2018-10-18 16:59:59.888 217.13 100.0
```
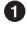

Eikon Data API usage requires a subscription and an API connection.

Retrieves the tick data for the Apple Inc. (AAPL.O) stock.

Shows the last five rows of tick data.

The Eikon Data APIs give access not only to structured financial data, such as histori‐ cal price data, but also to unstructured data such as *news articles*. The next example retrieves metadata for a small selection of news articles and shows the beginning of one of the articles as full text:

```
In [30]: news = ek.get_news_headlines('R:AAPL.O Language:LEN',
                                 date_from='2018-05-01',
                                 date_to='2018-06-29',
                                count=7) \bulletIn [31]: news \bulletOut[31]:
                                    versionCreated \
    2018-06-28 23:00:00.000 2018-06-28 23:00:00.000
    2018-06-28 21:23:26.526 2018-06-28 21:23:26.526
    2018-06-28 19:48:32.627 2018-06-28 19:48:32.627
    2018-06-28 17:33:10.306 2018-06-28 17:33:10.306
    2018-06-28 17:33:07.033 2018-06-28 17:33:07.033
    2018-06-28 17:31:44.960 2018-06-28 17:31:44.960
    2018-06-28 17:00:00.000 2018-06-28 17:00:00.000
text \setminus 2018-06-28 23:00:00.000 RPT-FOCUS-AI ambulances and robot doctors: Chi...
    2018-06-28 21:23:26.526 Why Investors Should Love Apple's (AAPL) TV En...
    2018-06-28 19:48:32.627 Reuters Insider - Trump: We're reclaiming our ...
    2018-06-28 17:33:10.306 Apple v. Samsung ends not with a whimper but a...
    2018-06-28 17:33:07.033 Apple's trade-war discount extended for anothe...
    2018-06-28 17:31:44.960 Other Products: Apple's fast-growing island of...
    2018-06-28 17:00:00.000 Pokemon Go creator plans to sell the tech behi...
```

```
 storyId \
    2018-06-28 23:00:00.000 urn:newsml:reuters.com:20180628:nL4N1TU4F8:6
    2018-06-28 21:23:26.526 urn:newsml:reuters.com:20180628:nNRA6e2vft:1
    2018-06-28 19:48:32.627 urn:newsml:reuters.com:20180628:nRTV1vNw1p:1
    2018-06-28 17:33:10.306 urn:newsml:reuters.com:20180628:nNRA6e1oza:1
    2018-06-28 17:33:07.033 urn:newsml:reuters.com:20180628:nNRA6e1pmv:1
    2018-06-28 17:31:44.960 urn:newsml:reuters.com:20180628:nNRA6e1m3n:1
    2018-06-28 17:00:00.000 urn:newsml:reuters.com:20180628:nL1N1TU0PC:3
                             sourceCode
    2018-06-28 23:00:00.000 NS:RTRS
    2018-06-28 21:23:26.526 NS:ZACKSC
    2018-06-28 19:48:32.627 NS:CNBC
    2018-06-28 17:33:10.306 NS:WALLST
    2018-06-28 17:33:07.033 NS:WALLST
    2018-06-28 17:31:44.960 NS:WALLST
    2018-06-28 17:00:00.000 NS:RTRS
In [32]: story html = ek.get news story(news.iloc[1, 2]) \bulletIn [33]: from bs4 import BeautifulSoup 
In [34]: story = BeautifulSoup(story html, 'html5lib').get text() \bulletIn [35]: print(story[83:958]) 
          Jun 28, 2018 For years, investors and Apple AAPL have been beholden to
           the iPhone, which is hardly a negative since its flagship product is
           largely responsible for turning Apple into one of the world's biggest
           companies. But Apple has slowly pushed into new growth areas, with
           streaming television its newest frontier. So let's take a look at what
           Apple has planned as it readies itself to compete against the likes of
           Netflix NFLX and Amazon AMZN in the battle for the new age of
           entertainment.Apple's second-quarter revenues jumped by 16% to reach
           $61.14 billion, with iPhone revenues up 14%. However, iPhone unit sales
           climbed only 3% and iPhone revenues accounted for over 62% of total Q2
           sales. Apple knows this is not a sustainable business model, because
           rare is the consumer product that can remain in vogue for decades. This
           is why Apple has made a big push into news,
```
- **O** Retrieves metadata for a small selection of news articles.
- Retrieves the full text of a single article, delivered as an HTML document.
- Imports the BeautifulSoup HTML parsing package and …
- … extracts the contents as plain text (a str object).
- $\bullet$  Prints the beginning of the news article.

<span id="page-45-0"></span>Although just scratching the surface, these two examples illustrate that structured and unstructured historical financial data is available in a standardized, efficient way via Python wrapper packages and data subscription services. In many circumstances, similar data sets can be accessed for free even by individuals who make use of, for instance, trading platforms such as the one by FXCM Group, LLC, that is introduced in [Chapter 14](#page-0-0) and also used in [Chapter 16](#page-0-0). Once the data is on the Python level independent from the original source—the full power of the Python data analytics ecosystem can be harnessed.

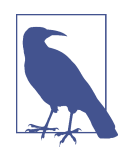

#### **Data-Driven Finance**

Data is what drives finance these days. Even some of the largest and often most successful hedge funds call themselves "data-driven" instead of "finance-driven." More and more offerings are making huge amounts of data available to large and small institutions and individuals. Python is generally the programming language of choice to interact with the APIs and to process and analyze the data.

### **AI-First Finance**

With the availability of large amounts of financial data via programmatic APIs, it has become much easier and more fruitful to apply methods from *arti*f*cial intelligence* (AI) in general and from *machine and deep learning* (ML, DL) in particular to finan‐ cial problems, such as in algorithmic trading.

Python can be considered a first-class citizen in the AI world as well. It is often the programming language of choice for AI researchers and practitioners alike. In that sense, the financial domain benefits from developments in diverse fields, sometimes not even remotely connected to finance. As one example consider the [TensorFlow](http://tensorflow.org) [open source package](http://tensorflow.org) for deep learning, which is developed and maintained by Google Inc. and used by (among others) its parent company Alphabet Inc. in its efforts to build, produce, and sell self-driving cars.

Although for sure not even remotely related to the problem of automatically, algorithmically trading stock, TensorFlow can, for example, be used to predict move‐ ments in financial markets. [Chapter 15](#page-0-0) provides a number of examples in this regard.

One of the most widely used Python packages for ML is scikit-learn. The code that follows shows how, in a highly simplified manner, classification algorithms from ML can be used to predict the direction of future market price movements and to base an algorithmic trading strategy on those predictions. All the details are explained in [Chapter 15](#page-0-0), so the example is therefore rather concise. First, the data import and the preparation of the features data (directional lagged log return data):

```
In [36]: import numpy as np
           import pandas as pd
In [37]: data = pd.read \text{csv}(', ././s \text{ource}/\text{tr} eikon eod data.csv',
                               index col=0, parse dates=True)
          data = pd.DataFrame(data['AAPL.0']) \bulletdata['Returns'] = np.log(data / data.shift()) \bullet data.dropna(inplace=True)
In [38]: lags = 6
In [39]: cols = []
          for lag in range(1, \text{lags } + 1):
              col = 'lag {}''.format(lag)data[col] = np.sign(data['Returns'].shift(lag)) \bullet cols.append(col)
           data.dropna(inplace=True)
```
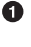

Selects historical end-of-day data for the Apple Inc. stock (AAPL.O).

 $\bullet$  Calculates the log returns over the complete history.

Generates DataFrame columns with directional lagged log return data (+1 or -1).

Next, the instantiation of a model object for a *support vector machine* (SVM) algorithm, the fitting of the model, and the prediction step. [Figure 1-2](#page-47-0) shows that the prediction-based trading strategy, going long or short on Apple Inc. stock depending on the prediction, outperforms the passive benchmark investment in the stock itself:

```
In [40]: from sklearn.svm import SVC
In [41]: model = SVC(gamma='auto') \bulletIn [42]: model.fit(data[cols], np.sign(data['Returns'])) \bulletOut[42]: SVC(C=1.0, cache_size=200, class_weight=None, coef0=0.0,
            decision_function_shape='ovr', degree=3, gamma='auto', kernel='rbf',
           max iter=-1, probability=False, random state=None, shrinking=True,
            tol=0.001, verbose=False)
In [43]: data['Prediction'] = model.predict(data[cols]) \bulletIn [44]: data['Strategy'] = data['Prediction'] * data['Returns'] \bulletIn [45]: data[['Returns', 'Strategy']].cumsum().apply(np.exp).plot(
                 figsize=(10, 6); \bullet
```
**O** Instantiates the model object.

Fits the model, given the features and the label data (all directional).

<span id="page-47-0"></span>Uses the fitted model to create the predictions (in-sample), which are the posi‐ tions of the trading strategy at the same time (long or short).

Calculates the log returns of the trading strategy given the prediction values and the benchmark log returns.

 $\Theta$  Plots the performance of the ML-based trading strategy compared to the performance of the passive benchmark investment.

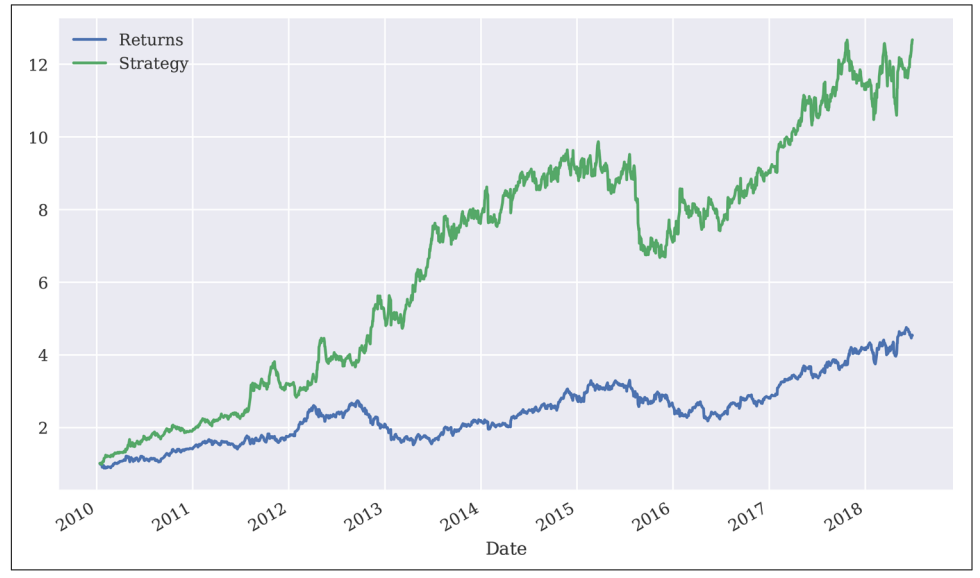

*Figure 1-2. ML-based algorithmic trading strategy vs. passive benchmark investment in Apple Inc. stock*

The simplified approach taken here does not account for transaction costs, nor does it separate the data set into training and testing subsets. However, it shows how straightforward the application of ML algorithms to financial data is, at least in a technical sense; practically, a number of important topics need to be considered (see López de Prado (2018)).

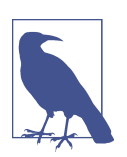

#### **AI-First Finance**

AI will reshape finance in a way that other fields have been resha‐ ped already. The availability of large amounts of financial data via programmatic APIs functions as an enabler in this context. Basic methods from AI, ML, and DL are introduced in [Chapter 13](#page-0-0) and applied to algorithmic trading in Chapters [15](#page-0-0) and [16](#page-0-0). A proper treatment of *AI-*f*rst* f*nance*, however, would require a book fully dedicated to the topic.

<span id="page-48-0"></span>AI in finance, as a natural extension of data-driven finance, is for sure a fascinating and exciting field, both from a research and a practitioner's point of view. Although this book uses several methods from AI, ML, and DL in different contexts, overall the focus lies—in line with the subtitle of the book—on the fundamental Python techniques and approaches needed for *data-driven* f*nance*. These are, however, equally important for AI-first finance.

## **Conclusion**

Python as a language—and even more so as an ecosystem—is an ideal technological framework for the financial industry as whole and the individual working in finance alike. It is characterized by a number of benefits, like an elegant syntax, efficient development approaches, and usability for prototyping as well as production. With its huge amount of available packages, libraries, and tools, Python seems to have answers to most questions raised by recent developments in the financial industry in terms of analytics, data volumes and frequency, compliance and regulation, as well as technology itself. It has the potential to provide a single, powerful, consistent frame‐ work with which to streamline end-to-end development and production efforts even across larger financial institutions.

In addition, Python has become the programming language of choice for artificial intelligence in general and machine and deep learning in particular. Python is there‐ fore the right language for data-driven finance as well as for AI-first finance, two recent trends that are about to reshape finance and the financial industry in fundamental ways.

## **Further Resources**

The following books cover several aspects only touched upon in this chapter in more detail (e.g., Python tools, derivatives analytics, machine learning in general, and machine learning in finance):

- Hilpisch, Yves (2015). *[Derivatives Analytics with Python](http://dawp.tpq.io)*. Chichester, England: Wiley Finance.
- López de Prado, Marcos (2018). *Advances in Financial Machine Learning*. Hoboken, NJ: John Wiley & Sons.
- VanderPlas, Jake (2016). *Python Data Science Handbook*. Sebastopol, CA: O'Reilly.

When it comes to algorithmic trading, the author's company offers a range of online training programs that focus on Python and other tools and techniques required in this rapidly growing field:

- *<http://pyalgo.tpq.io>*
- *[http://certi](http://certificate.tpq.io)*f*cate.tpq.io*

Sources referenced in this chapter are, among others, the following:

- Ding, Cubillas (2010). "Optimizing the OTC Pricing and Valuation Infrastruc‐ ture." Celent.
- Lewis, Michael (2014). *Flash Boys*. New York: W. W. Norton & Company.
- Patterson, Scott (2010). T*e Quants.* New York: Crown Business.

## **Index**

#### <span id="page-51-0"></span>**Symbols**

% character, [71](#page-0-0) %time function, [276](#page-0-0) %timeit function, [276](#page-0-0) \* (multiplication) operator, [150](#page-0-0), [161](#page-0-0) + (addition) operator, [150](#page-0-0), [161](#page-0-0) 2D plotting interactive, [195-203](#page-0-0) matplotlib import and customization, [168](#page-0-0) one-dimensional data sets, [169-176](#page-0-0) other plot styles, [183-191](#page-0-0) two-dimensional data sets, [176-183](#page-0-0) 3D plotting, [191-194](#page-0-0) \_\_abs\_\_ method, [160](#page-0-0) \_\_add\_\_ method, [161](#page-0-0) \_\_bool\_\_ method, [160](#page-0-0) \_\_getitem\_\_ method, [161](#page-0-0) \_\_init\_\_ method, [155,](#page-0-0) [159](#page-0-0) \_\_iter\_\_ method, [162](#page-0-0) \_\_len\_\_ method, [161](#page-0-0) \_\_mul\_\_ method, [161](#page-0-0) \_\_repr\_\_ method, [160](#page-0-0) sizeof method, [150](#page-0-0) {} (curly braces), [71](#page-0-0)

#### **A**

absolute differences, calculating, [212](#page-0-0) absolute price data, [442](#page-0-0) abstraction, [147](#page-0-0) acknowledgments, [xviii](#page-17-0) adaptive quadrature, [336](#page-0-0) addition (+) operator, [150](#page-0-0), [161](#page-0-0) aggregation, [148](#page-0-0), [158](#page-0-0) AI-first finance, [28](#page-45-0)

algorithmic trading automated trading, [521-554](#page-0-0) FXCM trading platform, [467-481](#page-0-0) trading strategies, [483-520](#page-0-0) algorithms (see also financial algorithms) Fibonacci numbers, [286-289](#page-0-0) for supervised learning, [448](#page-0-0) for unsupervised learning, [444](#page-0-0) prime numbers, [282](#page-0-0)-[285](#page-0-0) the number pi, [290-293](#page-0-0) Amazon Web Services (AWS), [50](#page-0-0) American options, [376,](#page-0-0) [380,](#page-0-0) [607-614](#page-0-0) anonymous functions, [80](#page-0-0) antithetic paths, [573](#page-0-0) antithetic variates, [373](#page-0-0) append() method, [136](#page-0-0) appending, using pandas, [136](#page-0-0) apply() method, [142,](#page-0-0) [218](#page-0-0) approximation interpolation technique, [324-328](#page-0-0) main focus of, [312](#page-0-0) package imports and customizations, [312](#page-0-0) regression technique, [313-324](#page-0-0) arbitrary-precision floats, [65](#page-0-0) array module, [88](#page-0-0) arrays (see also NumPy) handling with pure Python code, [86-90](#page-0-0) I/O with PyTables, [262](#page-0-0) Python array class, [88-90](#page-0-0) writing and reading NumPy arrays, [242](#page-0-0) artificial intelligence (AI), [28](#page-45-0) Asian payoff, [606](#page-0-0) attributes, in object-oriented programming, [145](#page-0-0)

attributions, [xvi](#page-15-0) automated trading capital management, [522-532](#page-0-0) infrastructure and deployment, [546](#page-0-0) logging and monitoring, [547](#page-0-0)-[550](#page-0-0) ML-based trading strategy, [532](#page-0-0)-[543](#page-0-0) online algorithm, [544](#page-0-0) Python scripts, [550-554](#page-0-0) risk management, [547](#page-0-0) average\_cy1() function, [280](#page-0-0) average\_nb() function, [279](#page-0-0) average\_np() function, [278](#page-0-0) average\_py() function, [277](#page-0-0)

#### **B**

Bayesian statistics Bayesian regression, [430](#page-0-0) Bayes' formula, [429](#page-0-0) concept of, [398](#page-0-0) real-world data application, [435](#page-0-0) updating estimates over time, [439](#page-0-0) Benevolent Dictator for Life, [5](#page-22-0) Bermudan exercise, [380, 607](#page-0-0) big data, [13](#page-30-0), [231](#page-0-0) binomial trees Cox, Ross, and Rubinstein pricing model, [294](#page-0-0) Cython implementation, [297](#page-0-0) Numba implementation, [297](#page-0-0) NumPy implementation, [295](#page-0-0) Python implementation, [294](#page-0-0) bit\_length() method, [62](#page-0-0) Black-Scholes-Merton (BSM), [14,](#page-31-0) [299, 353, 356](#page-0-0), [369](#page-0-0), [673-676](#page-0-0) Booleans, [66](#page-0-0) boxplots, [188](#page-0-0) Brownian motion, [299](#page-0-0), [354](#page-0-0), [356](#page-0-0), [399](#page-0-0), [491](#page-0-0) bsm\_functions.py module, [378](#page-0-0)

#### **C**

call options, [375](#page-0-0) callback functions, [477](#page-0-0) candles data, [472](#page-0-0) capital asset pricing model, [398](#page-0-0) capital management Kelly criterion for stocks and indices, [527](#page-0-0)-[532](#page-0-0) Kelly criterion in binomial settings, [522-526](#page-0-0) capital market line, [425](#page-0-0)

changes over time, calculating, [212-215](#page-0-0) charts and graphs (see data visualization) Chi square distribution, [351](#page-0-0) Cholesky decomposition, [365](#page-0-0) class attributes, [145](#page-0-0) classes building custom, [154-159](#page-0-0) in object-oriented programming, [145](#page-0-0) classification problems, [448, 504-511](#page-0-0) cloud instances basics of, [34](#page-0-0) benefits of, [56](#page-0-0) files required, [51](#page-0-0) installation script for Python and Jupyter Notebook, [53](#page-0-0) Jupyter Notebook configuration file, [52](#page-0-0) major tools used, [50](#page-0-0) RSA public and private keys, [51](#page-0-0) script to orchestrate Droplet setup, [55](#page-0-0) selecting appropriate hardware architecture, [273](#page-0-0) service providers, [50](#page-0-0) code examples, obtaining and using, [xvi](#page-15-0) coin tossing game, [522](#page-0-0) comparison operators, [66](#page-0-0) compilation dynamic compiling, [276,](#page-0-0) [279](#page-0-0) packages to speed up algorithms, [308](#page-0-0) static, [280](#page-0-0) complex selection, using pandas, [132](#page-0-0)-[135](#page-0-0) composition, [148](#page-0-0) compressed tables, [260](#page-0-0) concatenation, using pandas, [135](#page-0-0) conda basic package management with, [37-41](#page-0-0) Miniconda installation, [35](#page-0-0) virtual environment management with, [41-44](#page-0-0) constant short rate, [563](#page-0-0) constant volatility, [365](#page-0-0) constants, [565](#page-0-0) containers, [34](#page-0-0) (see also Docker containers) contingent claims, valuation of, [375](#page-0-0) control structures, [78](#page-0-0) convex optimization constrained optimization, [332](#page-0-0) global minimum representation, [328](#page-0-0) global optimization, [329](#page-0-0) local optimization, [331](#page-0-0)

use cases for, [328](#page-0-0) correlation analysis data for, [222](#page-0-0) direct correlation measures, [227](#page-0-0) logarithmic returns, [224](#page-0-0) OLS regression, [226](#page-0-0) count() method, [76](#page-0-0) counter-based looping, [78](#page-0-0) covariance matrix, [416](#page-0-0) covariances, [398](#page-0-0) Cox, Ross, and Rubinstein pricing model, [294,](#page-0-0) [359](#page-0-0) create\_plot() function, [312](#page-0-0) create ts() function, [269](#page-0-0) credit valuation adjustments (CVA), [388](#page-0-0) credit value-at-risk (CVaR), [388](#page-0-0) CSV files I/O with pandas, [250](#page-0-0) reading and writing with Python, [236](#page-0-0) cubic splines interpolation, [426](#page-0-0) Cufflinks library, [167,](#page-0-0) [195, 199](#page-0-0) cumsum() method, [171,](#page-0-0) [177,](#page-0-0) [215](#page-0-0) curly braces ({}), [71](#page-0-0) curves, [565](#page-0-0) Cython benefits of, [62,](#page-0-0) [281](#page-0-0) binomial trees using, [297](#page-0-0) exponentially weighted moving average (EWMA), [307](#page-0-0) looping in, [280](#page-0-0) Monte Carlo simulation using, [302](#page-0-0) prime number algorithm, [284](#page-0-0) recursive function implementations, [286](#page-0-0) special data type for larger numbers, [288](#page-0-0)

#### **D**

data visualization interactive 2D plotting, [195-203](#page-0-0) packages for, [167](#page-0-0) static 2D plotting, [168-191](#page-0-0) static 3D plotting, [191-194](#page-0-0) using pandas, [126](#page-0-0) Data-Driven Documents (D3.js) standard, [167](#page-0-0), [195](#page-0-0) data-driven finance, [24](#page-41-0) DataFrame class benefits of, [114](#page-0-0) major features of, [115](#page-0-0)

working with DataFrame objects, [115-118,](#page-0-0) [152](#page-0-0) working with ndarray objects, [119-123,](#page-0-0) [151,](#page-0-0) [170](#page-0-0) DataFrame() function, [119](#page-0-0) date-time information (see also financial time series data) financial plots, [199-203](#page-0-0) managing with pandas, [119-123](#page-0-0) modeling and handling dates, [561](#page-0-0) NumPy functionality for handling, [665-667](#page-0-0) pandas functionality for handling, [668-670](#page-0-0) parsing with regular expressions, [74](#page-0-0) plotting, [667](#page-0-0) Python datetime module, [659-665](#page-0-0) datetime module, [659-665](#page-0-0) datetime64 information, [667](#page-0-0) DatetimeIndex objects, [120,](#page-0-0) [668](#page-0-0) date\_range() function, [121](#page-0-0) DAX 30 stock index, [637](#page-0-0) decision trees (DTs), [452](#page-0-0) deep learning (DL), [28,](#page-45-0) [454](#page-0-0) deep neural networks (DNNs) benefits and drawbacks of, [454](#page-0-0) feature transforms, [457](#page-0-0) trading strategies and, [512](#page-0-0)-[519](#page-0-0) train-test splits and, [459](#page-0-0) with scikit-learn, [454](#page-0-0) with TensorFlow, [455](#page-0-0) delta, [599](#page-0-0) derivatives analytics derivatives valuation, [595-616](#page-0-0) DX analytics package, [556,](#page-0-0) [617](#page-0-0) DX pricing library, [555](#page-0-0) market-based valuation, [637-657](#page-0-0) portfolio valuation, [617](#page-0-0)-[636](#page-0-0) simulation of financial models, [571-592](#page-0-0) valuation framework, [557-569](#page-0-0) derivatives portfolios class to model, [622-626](#page-0-0) use cases for, [626-633](#page-0-0) derivatives positions class to model, [618](#page-0-0) use cases for, [620](#page-0-0) derivatives valuation American exercise, [607-614](#page-0-0) European exercise, [600](#page-0-0)-[607](#page-0-0) generic valuation class, [596](#page-0-0)-[600](#page-0-0) derivatives\_portfolio class, [627](#page-0-0), [634](#page-0-0)

derivatives position class, [634](#page-0-0) describe() function, [123](#page-0-0), [211](#page-0-0) deserialization, [233](#page-0-0) df.iplot() method, [196](#page-0-0) diachronic interpretation, [429](#page-0-0) dict objects, [81,](#page-0-0) [235](#page-0-0) diff() function, [213](#page-0-0) digitalization, [10](#page-27-0) DigitalOcean, [50](#page-0-0) dir function, [63](#page-0-0) discretization error, [356](#page-0-0) diversification, [416](#page-0-0) Docker containers basics of, [45](#page-0-0) benefits of, [50](#page-0-0) building an Ubuntu and Python Docker image, [46-50](#page-0-0) Docker images versus Docker containers, [45](#page-0-0) double-precision standard, [64](#page-0-0) downsampling, [215](#page-0-0) Droplets, [50](#page-0-0), [55](#page-0-0) DST (Daylight Saving Time), [663](#page-0-0) dst() method, [663](#page-0-0) DX (Derivatives analytiX) pricing library, [555](#page-0-0) DX analytics package, [556,](#page-0-0) [617](#page-0-0) dx.constant\_short\_rate class, [564](#page-0-0), [617](#page-0-0) dx.derivatives\_portfolio, [626](#page-0-0) dx.geometric\_brownian\_motion class, [582](#page-0-0), [602](#page-0-0), [617](#page-0-0) dx.jump\_diffusion class, [583,](#page-0-0) [617](#page-0-0) dx.market\_environment class, [565,](#page-0-0) [577,](#page-0-0) [617,](#page-0-0) [621](#page-0-0) dx.square\_root\_diffusion class, [588](#page-0-0), [617](#page-0-0) dx.valuation\_class class, [599](#page-0-0) dx.valuation\_mcs\_american class, [611](#page-0-0), [618](#page-0-0) dx.valuation\_mcs\_european class, [602,](#page-0-0) [618](#page-0-0) dx\_frame.py module, [568](#page-0-0) dx\_simulation.py, [591](#page-0-0) dynamic compiling, [276, 279](#page-0-0) dynamic simulation, [356](#page-0-0) dynamically typed languages, [62](#page-0-0)

#### **E**

early exercise premium, [382](#page-0-0) Editor, [50](#page-0-0) efficient frontier, [421,](#page-0-0) [424](#page-0-0) efficient markets hypothesis (EMH), [399, 492](#page-0-0) Eikon Data API, [25](#page-42-0) elif control element, [79](#page-0-0)

else control element, [79](#page-0-0) encapsulation, [148](#page-0-0), [156](#page-0-0) estimation of Greeks, [599](#page-0-0) estimation problems, [448](#page-0-0) Euler scheme, [357,](#page-0-0) [360,](#page-0-0) [583](#page-0-0) European options, [375, 600-607](#page-0-0), [673-676](#page-0-0) eval() method, [142](#page-0-0) event-based backtesting, [537](#page-0-0) ewma\_cy() function, [307](#page-0-0) ewma\_nb() function, [307](#page-0-0) ewma\_py() function, [306](#page-0-0) Excel files, I/O with pandas, [251](#page-0-0) .executemany() method, [246](#page-0-0) execution time, estimating for loops, [276](#page-0-0) expected portfolio return, [418](#page-0-0) expected portfolio variance, [418](#page-0-0) exponentially weighted moving average (EWMA) Cython implementation, [307](#page-0-0) equation for, [304](#page-0-0) Numba implementation, [307](#page-0-0) Python implementation, [305](#page-0-0)

#### **F**

fat tails, [385](#page-0-0), [413](#page-0-0) feature transforms, [457](#page-0-0) Fibonacci numbers, [286-289](#page-0-0) fib\_rec\_py1() function, [286](#page-0-0) filter() function, [80](#page-0-0) finance AI-first finance, [28](#page-45-0) data-driven, [24](#page-41-0) role of Python in, [14](#page-31-0)-[24](#page-41-0) role of technology in, [9](#page-26-0)[-14](#page-31-0) financial algorithms (see also algorithms; auto‐ mated trading; trading strategies) Black-Scholes-Merton (BSM), [14,](#page-31-0) [299,](#page-0-0) [353,](#page-0-0) [356, 369, 673-676](#page-0-0) Cox, Ross, and Rubinstein pricing model, [294, 359](#page-0-0) first-best versus best solutions, [308](#page-0-0) Least-Squares Monte Carlo (LSM), [381](#page-0-0), [608](#page-0-0) online algorithm, [544](#page-0-0) simulation of financial models, [571-592](#page-0-0) support vector machine (SVM), [29](#page-46-0), [460](#page-0-0) financial and data analytics challenges of, [13](#page-30-0) definition of, [13](#page-30-0)

selecting appropriate hardware architecture, [273](#page-0-0) write once, retrieve multiple times, [267](#page-0-0) financial indicators, [217](#page-0-0) financial instruments custom modeling using Python classes, [154](#page-0-0)-[159](#page-0-0) symbols for (RICs), [209](#page-0-0) financial studies, [217](#page-0-0) financial theory, [398](#page-0-0) financial time series data changes over time, [212](#page-0-0)-[215](#page-0-0) correlation analysis using pandas, [222-227](#page-0-0) data import using pandas, [206-209](#page-0-0) definition and examples of, [205](#page-0-0) high frequency data using pandas, [228](#page-0-0) package imports and customizations, [206](#page-0-0) recursive pandas algorithms for, [304](#page-0-0)-[308](#page-0-0) resampling, [215](#page-0-0) rolling statistics using pandas, [217-222](#page-0-0) statistical analysis of real-world data, [409](#page-0-0)-[415](#page-0-0) summary statistics using pandas, [210-212](#page-0-0) tools for, [205](#page-0-0) find\_MAP() function, [432](#page-0-0) first in, first out (FIFO) principle, [235](#page-0-0) first-best solution, [308](#page-0-0) fixed Gaussian quadrature, [336](#page-0-0) flash trading, [12](#page-29-0) floats, [63](#page-0-0) flow control, [68](#page-0-0) for loops, [78](#page-0-0) foresight bias, avoiding, [217](#page-0-0) format() function, [71](#page-0-0) frequency approach, [501-503](#page-0-0) frequency distribution, [631](#page-0-0) full truncation, [360](#page-0-0) functional programming, [80](#page-0-0) Fundamental Theorem of Asset Pricing, [558-560](#page-0-0) FXCM trading platform getting started, [469](#page-0-0) retrieving prepackaged historical data candles data, [472](#page-0-0) historical market price data sets, [469](#page-0-0) tick data, [470](#page-0-0) risk disclaimer, [468](#page-0-0) working with the API account information, [480](#page-0-0)

candles data, [475](#page-0-0) initial steps, [474](#page-0-0) placing orders, [478](#page-0-0) streaming data, [477](#page-0-0) fxcmpy package, [469](#page-0-0)

#### **G**

Gaussian mixture, [444](#page-0-0), [447](#page-0-0) Gaussian Naive Bayes (GNB), [449](#page-0-0), [504](#page-0-0) gbm\_mcs\_dyna() function, [377](#page-0-0) gbm\_mcs\_stat() function, [376](#page-0-0) generate\_paths() method, [580](#page-0-0) generate\_payoff() method, [600](#page-0-0) generate\_time\_grid() method, [574](#page-0-0) generic simulation class, [574-577](#page-0-0) generic valuation class, [596-600](#page-0-0) gen\_paths() function, [399](#page-0-0) geometric Brownian motion, [356, 399](#page-0-0), [577-582](#page-0-0) get\_info() method, [619](#page-0-0) get\_instrument\_values() method, [575](#page-0-0) get\_price() method, [156](#page-0-0) get\_year\_deltas() function, [562](#page-0-0) graphs and charts (see data visualization) Greeks, estimation of, [599](#page-0-0) Greenwich Mean Time (GMT), [662](#page-0-0) GroupBy operations, [130](#page-0-0)

#### **H**

hard disk drives (HDDs), [231](#page-0-0) HDF5 database standard, [252,](#page-0-0) [264](#page-0-0) Heston stochastic volatility model, [365](#page-0-0) hidden layers, [454](#page-0-0) high frequency data, [228](#page-0-0) histograms, [186,](#page-0-0) [225](#page-0-0) hit ratio, [500](#page-0-0) hybrid disk drives, [231](#page-0-0)

#### **I**

idioms and paradigms, [308](#page-0-0) IEEE 754, [64](#page-0-0) if control element, [79](#page-0-0) immutable objects, [76](#page-0-0) import this command, [4](#page-21-0) importing, definition of, [6](#page-23-0) index() method, [76](#page-0-0) info() function, [123](#page-0-0), [211](#page-0-0) inheritance, [147](#page-0-0) input/output (I/O) operations

compatibility issues, [236](#page-0-0) role in financial analyses, [231](#page-0-0) with pandas from SQL to pandas, [247](#page-0-0) working with CSV files, [250](#page-0-0) working with Excel files, [251](#page-0-0) working with SQL databases, [245](#page-0-0) with PyTables out-of-memory computations, [264](#page-0-0) working with arrays, [262](#page-0-0) working with compressed tables, [260](#page-0-0) working with tables, [253](#page-0-0) with Python reading and writing text files, [236](#page-0-0) working with SQL databases, [239](#page-0-0) writing and reading NumPy arrays, [242](#page-0-0) writing objects to disk, [232](#page-0-0) with TsTables data retrieval, [270](#page-0-0) data storage, [269](#page-0-0) sample data, [267](#page-0-0) instance attributes, [145](#page-0-0) instantiation, in object-oriented programming, [146](#page-0-0) integers, [62](#page-0-0), [149](#page-0-0) integrated development environments (IDEs), [6](#page-23-0) integration integration by simulation, [337](#page-0-0) integration interval, [335](#page-0-0) numerical integration, [336](#page-0-0) package imports and customizations, [334](#page-0-0) use cases for, [334](#page-0-0) interactive 2D plotting basic plots, [195-199](#page-0-0) financial plots, [199-203](#page-0-0) packages for, [195](#page-0-0) interpolation technique basic idea of, [324](#page-0-0) linear splines interpolation, [324](#page-0-0) potential drawbacks of, [328](#page-0-0) sci.splrep() and sci.splev() functions, [325](#page-0-0) IPython benefits and history of, [6](#page-23-0) exiting, [48](#page-0-0) GBM simulation class, [580](#page-0-0) installing, [39](#page-0-0) interactive data analytics and, [19](#page-36-0) tab completion capabilities, [62](#page-0-0) with Python 2.7 syntax, [42](#page-0-0)

is prime() function, [283,](#page-0-0) [285](#page-0-0) is prime  $cy2()$  function, [285](#page-0-0) is\_prime\_nb() function, [285](#page-0-0) iterative algorithms, [287](#page-0-0)

#### **J**

joining, using pandas, [137](#page-0-0) jump diffusion, [369](#page-0-0), [582-586](#page-0-0) Jupyter downloading, [xvi](#page-15-0) Jupyter Notebook basics of, [50](#page-0-0) configuration file, [52](#page-0-0) history of, [6](#page-23-0) installation script, [53](#page-0-0) security measures, [53](#page-0-0)

#### **K**

k-means clustering algorithm, [444](#page-0-0), [446](#page-0-0), [499-501](#page-0-0) Kelly criterion for stocks and indices, [527-532](#page-0-0) in binomial settings, [522-526](#page-0-0) kernel density estimator (KDE), [225](#page-0-0) key-value stores, [81](#page-0-0) keyword module, [66](#page-0-0) kurtosis test, [405](#page-0-0)

#### **L**

lambda functions, [80](#page-0-0) LaTeX typesetting, [190](#page-0-0), [339](#page-0-0) Least-Squares Monte Carlo (LSM), [381,](#page-0-0) [608](#page-0-0) least-squares regression, [321](#page-0-0) left join, [137](#page-0-0) leverage effect, [365](#page-0-0) linear regression, [314](#page-0-0) linear splines interpolation, [324](#page-0-0) list comprehensions, [79](#page-0-0) lists constructing arrays with, [86](#page-0-0) defining, [76](#page-0-0) expanding and reducing, [77](#page-0-0) looping over, [79](#page-0-0) in market environment, [565](#page-0-0) in object-oriented programming, [150](#page-0-0) operations and methods, [78](#page-0-0) LLVM (low level virtual machine), [279](#page-0-0) log returns, calculating, [214, 224](#page-0-0)

log-normal distribution, [354,](#page-0-0) [399](#page-0-0) logical operators, [67](#page-0-0) logistic regression (LR), [451,](#page-0-0) [504](#page-0-0) longest drawdown period, [540](#page-0-0) Longstaff-Schwartz model, [608](#page-0-0) loops Cython, [280](#page-0-0) estimating execution time, [276](#page-0-0) Numba, [279](#page-0-0) NumPy, [278](#page-0-0) Python, [277](#page-0-0) loss level, [388](#page-0-0)

#### **M**

machine learning (ML) adoption of in financial industry, [28](#page-45-0) basics of, [398](#page-0-0) packages for, [444](#page-0-0) supervised learning, [448-461](#page-0-0) types covered, [444](#page-0-0) unsupervised learning, [444-447](#page-0-0) map() function, [80](#page-0-0) market environments, [565,](#page-0-0) [574](#page-0-0) market-based valuation model calibration, [641-650](#page-0-0) options data, [638-640](#page-0-0) Python code for, [654](#page-0-0) Markov chain Monte Carlo (MCMC) sampling, [432](#page-0-0), [437](#page-0-0) Markov property, [356](#page-0-0) Markowitz, Harry, [397](#page-0-0), [415](#page-0-0) martingale approach, [560](#page-0-0) martingale measure, [375](#page-0-0), [558,](#page-0-0) [578](#page-0-0) mathematical tools adoption of applied mathematics in finan‐ cial industry, [311](#page-0-0) approximation, [312-328](#page-0-0) convex optimization, [328-334](#page-0-0) integration, [334-337](#page-0-0) mathematics and Python syntax, [18](#page-35-0) symbolic computation, [337-343](#page-0-0) matplotlib basics of, [8](#page-25-0) benefits of, [167](#page-0-0) boxplot generation using, [188](#page-0-0) date-time information, [667](#page-0-0) histogram generation using, [186](#page-0-0), [225](#page-0-0) matplotlib gallery, [189](#page-0-0) NumPy data structures and, [171](#page-0-0)

pandas wrapper around, [126](#page-0-0) scatter plot generation using, [184](#page-0-0), [246](#page-0-0) static 2D plotting using, [168-191](#page-0-0) maximization of long-term wealth, [522](#page-0-0) maximization of the Sharpe ratio, [421](#page-0-0) maximum drawdown, [540](#page-0-0) McKinney, Wes, [205](#page-0-0) mcs\_pi\_py() function, [292](#page-0-0) mcs\_simulation\_cy() function, [302](#page-0-0) mcs\_simulation\_nb() function, [302](#page-0-0) mcs simulation np() function, [301](#page-0-0) mcs\_simulation\_py() function, [300](#page-0-0) mean return, [398](#page-0-0) mean() method, [129](#page-0-0) mean-reverting processes, [359](#page-0-0) mean-squared error (MSE), [646](#page-0-0) mean-variance portfolio selection, [420](#page-0-0) memory layout, [110](#page-0-0) memoryless process, [356](#page-0-0) merging, using pandas, [139](#page-0-0) methods, in object-oriented programming, [145](#page-0-0) Miniconda, [35](#page-0-0) minimization function, [421](#page-0-0) minimization of portfolio variance, [423](#page-0-0) minimize() function, [421](#page-0-0) min func sharpe() function, [423](#page-0-0) ML-based trading strategy optimal leverage, [537](#page-0-0) overview of, [532](#page-0-0) persisting model object, [543](#page-0-0) risk analysis, [539-543](#page-0-0) vectorized backtesting, [533-537](#page-0-0) MLPClassifier algorithm class, [454](#page-0-0) Modern Portfolio Theory (MPT), [415](#page-0-0) (see also portfolio optimization) modularization, [147](#page-0-0), [617](#page-0-0) moment matching, [374](#page-0-0), [573](#page-0-0) Monte Carlo simulation, [14,](#page-31-0) [290,](#page-0-0) [299-304,](#page-0-0) [337,](#page-0-0) [352,](#page-0-0) [375](#page-0-0) multiplication (\*) operator, [150,](#page-0-0) [161](#page-0-0) multiprocessing module, [276](#page-0-0), [285](#page-0-0), [303](#page-0-0) mutable objects, [77](#page-0-0)

#### **N**

noisy data, [319](#page-0-0) nonredundancy, [148](#page-0-0) norm.pdf() function, [403](#page-0-0) normal distribution, [398](#page-0-0) normal log returns, [399](#page-0-0)

normality tests benchmark case, [399-409](#page-0-0) real-world data, [409-415](#page-0-0) role of in finance, [397,](#page-0-0) [398](#page-0-0) skewness, kurtosis, and normality, [405](#page-0-0) normality\_tests() function, [405](#page-0-0) normalization, [214](#page-0-0) normalized price data, [442](#page-0-0) normaltest(), [405](#page-0-0) now() function, [662](#page-0-0) np.allclose() function, [234](#page-0-0) np.arange() function, [242,](#page-0-0) [666](#page-0-0) np.concatenate() function, [373](#page-0-0) np.dot() function, [419](#page-0-0) np.exp() function, [215](#page-0-0) np.lin space() function, [312](#page-0-0) np.meshgrid() function, [192](#page-0-0) np.polyfit(), [313](#page-0-0), [325](#page-0-0) np.polyval(), [313,](#page-0-0) [325](#page-0-0) np.sum() function, [142](#page-0-0) npr.lognormal() function, [354](#page-0-0) npr.standard\_normal() function, [354](#page-0-0) Numba binomial trees using, [297](#page-0-0) exponentially weighted moving average (EWMA), [307](#page-0-0) looping in, [279](#page-0-0) Monte Carlo simulation using, [302](#page-0-0) potential drawbacks of, [279](#page-0-0) prime number algorithm, [283](#page-0-0) numerical integration, [336](#page-0-0) NumPy basics of, [8](#page-25-0), [85](#page-0-0) binomial trees using, [295](#page-0-0) data structures covered, [85](#page-0-0) date-time information, [665-667](#page-0-0) datetime64 information, [667](#page-0-0) handling arrays of data with Python, [86-90](#page-0-0) looping in, [278](#page-0-0) Monte Carlo simulation using, [301](#page-0-0) regular NumPy arrays Boolean arrays, [101](#page-0-0) built-in methods, [91](#page-0-0) mathematical operations, [92](#page-0-0) metainformation, [97](#page-0-0) multiple dimensions, [94](#page-0-0) NumPy dtype objects, [97](#page-0-0) numpy.ndarray class, [90](#page-0-0), [151](#page-0-0), [170](#page-0-0) reshaping and resizing, [98](#page-0-0)

speed comparison, [103](#page-0-0) universal functions, [92](#page-0-0) structured NumPy arrays, [105](#page-0-0) universal functions applied to pandas, [126](#page-0-0) vectorization of code, [106-112](#page-0-0) writing and reading NumPy arrays, [242](#page-0-0) numpy.random subpackage, [346](#page-0-0), [572](#page-0-0) NUTS() function, [432](#page-0-0)

#### **O**

object relational mappers, [239](#page-0-0) object-oriented programming (OOP) benefits and drawbacks of, [145](#page-0-0) dx.derivatives\_portfolio class, [626](#page-0-0) example class implementation, [146](#page-0-0) features of, [147](#page-0-0) Python classes, [154-159](#page-0-0) Python data model, [159-163](#page-0-0) Python objects, [149-154](#page-0-0) terminology used in, [145](#page-0-0) Vector class, [163](#page-0-0) objects, in object-oriented programming, [145](#page-0-0) online algorithm, [544](#page-0-0) OpenSSL, [51](#page-0-0) optimal decision step, [609](#page-0-0) optimal fraction f \*, [523](#page-0-0) optimal stopping problem, [380](#page-0-0), [608](#page-0-0) option pricing theory, [399](#page-0-0) opts object, [422](#page-0-0) ordinary least-squares (OLS) regression, [226,](#page-0-0) [494-498](#page-0-0) out-of-memory computations, [264](#page-0-0) overfitting, [491](#page-0-0)

#### **P**

package managers basics of, [34](#page-0-0) conda basic operations, [37-41](#page-0-0) Miniconda installation, [35](#page-0-0) pandas basic analytics, [123](#page-0-0)-[126](#page-0-0) basic visualization, [126](#page-0-0) basics of, [8](#page-25-0) benefits of, [113](#page-0-0) calculating changes over time using, [212-215](#page-0-0) complex selection, [132-135](#page-0-0) concatenation, [135](#page-0-0) correlation analysis using, [222](#page-0-0)-[227](#page-0-0)

data formats supported, [244](#page-0-0) data structures covered, [113](#page-0-0) DataFrame class, [114](#page-0-0)-[123](#page-0-0), [152](#page-0-0) date-time information, [668-670](#page-0-0) development of, [205](#page-0-0) error tolerance of, [126](#page-0-0) GroupBy operations, [130](#page-0-0) handling high frequency data using, [228](#page-0-0) import-export functions and methods, [245](#page-0-0) importing financial data using, [206-209](#page-0-0) joining, [137](#page-0-0) merging, [139](#page-0-0) multiple options provided by, [143](#page-0-0) NumPy universal functions and, [126](#page-0-0) performance aspects, [141](#page-0-0) recursive function implementations, [304](#page-0-0)-[308](#page-0-0) rolling statistics using, [218](#page-0-0) Series class, [128](#page-0-0) summary statistics using, [210-212](#page-0-0) working with CSV files in, [250](#page-0-0) working with Excel files in, [251](#page-0-0) working with SQL databases in, [245](#page-0-0) paradigms and idioms, [308](#page-0-0) parallel processing, [285](#page-0-0) parallelization, [303](#page-0-0), [308](#page-0-0) parameters, in object-oriented programming, [146](#page-0-0) pct\_change() function, [213](#page-0-0) pd.concat() function, [136](#page-0-0) pd.date\_range() function, [668](#page-0-0) pd.read\_csv() function, [206](#page-0-0), [245](#page-0-0), [251](#page-0-0) percentage change, calculating, [213](#page-0-0) perfect foresight, [217](#page-0-0) performance Python algorithms, [281](#page-0-0)-[293](#page-0-0) approaches to speed up tasks, [275](#page-0-0), [308](#page-0-0) binomial trees, [294-298](#page-0-0) ensuring high performance, [21](#page-38-0) loops, [276-281](#page-0-0) Monte Carlo simulation, [299-304](#page-0-0) recursive pandas algorithms, [304-308](#page-0-0) supposed Python shortcomings, [275](#page-0-0) pi (π), [290](#page-0-0) pickle.dump() function, [233](#page-0-0) pickle.load() function, [233](#page-0-0) plot() method, [126,](#page-0-0) [129](#page-0-0) plotly basic plots, [195](#page-0-0)

benefits of, [167](#page-0-0), [195](#page-0-0) Getting Started with Plotly for Python guide, [195](#page-0-0) local or remote rendering, [195](#page-0-0) plotting types available, [198](#page-0-0) plot option stats() function, [605](#page-0-0) plt.axis() function, [173](#page-0-0) plt.boxplot() function, [188](#page-0-0) plt.hist() function, [186](#page-0-0) plt.legend() function, [177](#page-0-0) plt.plot() function, [169,](#page-0-0) [177](#page-0-0) plt.plot\_surface() function, [193](#page-0-0) plt.scatter() function, [184](#page-0-0) plt.setp() funtion, [189](#page-0-0) plt.subplots() function, [181](#page-0-0) plt.title() function, [174](#page-0-0) plt.xlabel() function, [174](#page-0-0) plt.xlim() function, [173](#page-0-0) plt.ylabel() function, [174](#page-0-0) plt.ylim() function, [173](#page-0-0) Poisson distribution, [351](#page-0-0) polymorphism, [148](#page-0-0) portfolio optimization basic theory behind, [417](#page-0-0) capital market line, [425](#page-0-0) efficient frontier, [424](#page-0-0) minimal risk through diversification, [416](#page-0-0) normally distributed returns and, [415](#page-0-0) optimal portfolios, [421](#page-0-0) pioneering work of Harry Markowitz, [397](#page-0-0) portfolio theory, [398](#page-0-0), [415](#page-0-0) portfolio valuation derivatives portfolios class to model, [622-626](#page-0-0) use cases for, [626-633](#page-0-0) derivatives positions class to model, [618](#page-0-0) use cases for, [620](#page-0-0) wrapper module for, [634](#page-0-0) port\_ret() function, [420](#page-0-0) port\_vol() function, [420](#page-0-0) present\_value() method, [599](#page-0-0) price movements, predicting direction of, [504](#page-0-0) pricing library, [555](#page-0-0) prime numbers definition of, [282](#page-0-0) multiprocessing module and, [285](#page-0-0) testing for with Cython, [284](#page-0-0) testing for with Numba, [283](#page-0-0)

testing for with Python, [282](#page-0-0) print() function, [71](#page-0-0) print\_statistics() function, [355](#page-0-0), [402](#page-0-0) private instance attributes, [157](#page-0-0) probability density function (PDF), [403](#page-0-0) probability of default, [388](#page-0-0) pseudo-code, [18](#page-35-0) pseudo-random numbers, [346](#page-0-0), [372](#page-0-0) put options, [375](#page-0-0) PyMC3, [430](#page-0-0) PyTables basics of, [8](#page-25-0) benefits of, [252](#page-0-0) out-of-memory computations, [264](#page-0-0) working with arrays, [262](#page-0-0) working with compressed tables, [260](#page-0-0) working with tables, [253](#page-0-0) Python data model benefits of, [163](#page-0-0) example model implementation, [159-163](#page-0-0) tasks and constructs supported by, [159](#page-0-0) Python data structures built-in structures, [75](#page-0-0) control structures, [78](#page-0-0) dicts, [81, 235](#page-0-0) functional programming, [80](#page-0-0) lists, [76](#page-0-0), [150](#page-0-0) sets, [82](#page-0-0) structures covered, [61](#page-0-0) tuples, [75](#page-0-0) Python data types Booleans, [66](#page-0-0) dynamically versus statically typed lan‐ guages, [62](#page-0-0) floats, [63](#page-0-0) integers, [62](#page-0-0), [149](#page-0-0) printing and string replacements, [71](#page-0-0) regular expressions and, [74](#page-0-0) strings, [69](#page-0-0) types covered, [61](#page-0-0) Python Enhancement Proposal 20, [4](#page-21-0) Python for Algorithmic Trading certificate pro‐ gram, [xv](#page-14-0) Python infrastructure cloud instances, [50](#page-0-0)-[56](#page-0-0) Docker containers, [45](#page-0-0)-[50](#page-0-0) package managers, [35-41](#page-0-0) tools and strategies available, [34](#page-0-0) version selection and deployment, [33](#page-0-0)

virtual environment managers, [41-44](#page-0-0) Python programming language (see also objectoriented programming) adoption of in financial industry, [xiii](#page-12-0) benefits of, [18](#page-35-0) ecosystem for, [6,](#page-23-0) [308](#page-0-0) efficiency and productivity through, [18-](#page-35-0)[23](#page-40-0) ensuring high performance, [21](#page-38-0) executive summary and features, [3](#page-20-0) from prototyping to production, [23](#page-40-0) history of, [5](#page-22-0) scientific stack, [8](#page-25-0) syntax, [4](#page-21-0), [14](#page-31-0)[-18](#page-35-0) user spectrum, [7](#page-24-0) Python Quant Platform, [xiv](#page-13-0) The Python Quants GmbH, [556](#page-0-0) Python Standard Library, [6](#page-23-0) pytz module, [664](#page-0-0)

### **Q**

Quant Platform, [556](#page-0-0) quantile-quantile (QQ) plots, [404](#page-0-0)

#### **R**

rand() function, [346](#page-0-0) random access memory (RAM), [231](#page-0-0) random numbers generating random number to different dis‐ tribution laws, [349](#page-0-0) normal distribution in finance, [350](#page-0-0) numpy.random subpackage for, [346](#page-0-0) simple random number generation, [347](#page-0-0) standard normally distributed, [572](#page-0-0) visualization of generation, [348](#page-0-0) visualization of random number generation from various distributions, [351](#page-0-0) random variables, [353](#page-0-0) random walk hypothesis (RWH), [440,](#page-0-0) [491-494](#page-0-0) randomized train-test split, [511](#page-0-0) range() method, [78](#page-0-0) re module, [74](#page-0-0) real-time analytics, [13](#page-30-0) real-time data, [477](#page-0-0) real-time economy, [13](#page-30-0) recombining trees, [294](#page-0-0) recursive function implementations, [286](#page-0-0), [304-308](#page-0-0) reduce() function, [80](#page-0-0) regression technique

individual basis functions, [317](#page-0-0) least-squares approach, [321](#page-0-0) linear regression, [314](#page-0-0) monomials as basis functions, [313](#page-0-0) multiple dimensions and, [321](#page-0-0) noisy data and, [319](#page-0-0) np.polyval() function, [314](#page-0-0) ordinary least-squares (OLS) regression, [226](#page-0-0), [494](#page-0-0)-[498](#page-0-0) parameters of polyfit() function, [314](#page-0-0) task of, [313](#page-0-0) unsorted data, [320](#page-0-0) regular expressions, [74](#page-0-0) relational databases, [239](#page-0-0) relative return data, [442](#page-0-0) Relative Strength Index (RSI), [199](#page-0-0) relevant markets, [622](#page-0-0) replace() method, [70](#page-0-0) resampling, [215](#page-0-0) reusability, [148](#page-0-0) Reuters Instrument Codes (RICs), [209](#page-0-0) risk management automated trading, [547](#page-0-0) credit valuation adjustments (CVA), [388](#page-0-0) FXCM trading platform, [468](#page-0-0) minimizing portfolio risk, [416](#page-0-0) valuation classes for, [595](#page-0-0) value-at-risk (VaR), [383](#page-0-0) risk-neutral discounting constant short rate, [563](#page-0-0) modeling and handling dates, [560](#page-0-0) risk-neutral investors, [523](#page-0-0) risk-neutral valuation approach, [560](#page-0-0) riskless assets, [426](#page-0-0) rolling statistics deriving using pandas, [218](#page-0-0) financial time series example, [217](#page-0-0) technical analysis example, [220](#page-0-0) Romberg integration, [336](#page-0-0) RSA public and private keys, [51](#page-0-0)

#### **S**

sample() function, [432](#page-0-0) sampling error, [356](#page-0-0) scaling out versus scaling up, [273](#page-0-0) scatter plots, [184](#page-0-0), [246](#page-0-0) scatter\_matrix() function, [225](#page-0-0) sci.fixed\_quad(), [336](#page-0-0) sci.quad(), [336](#page-0-0)

sci.romberg(), [336](#page-0-0) sci.splev() function, [325](#page-0-0) sci.splrep() function, [325](#page-0-0) scientific method, [25](#page-42-0) scientific stack, [8](#page-25-0) scikit-learn basics of, [8](#page-25-0) benefits of for machine learning, [444](#page-0-0) DNNs with, [454](#page-0-0), [512-514](#page-0-0) predicting market price movements, [28](#page-45-0) SciPy basics of, [8,](#page-25-0) [39](#page-0-0) documentation, [343,](#page-0-0) [463](#page-0-0) scipy.integrate package, [334](#page-0-0) scipy.integrate subpackage, [336](#page-0-0) scipy.optimize.minimize() function, [333](#page-0-0) scipy.stats subpackage, [355](#page-0-0), [402](#page-0-0) sco.fmin() function, [331](#page-0-0) sco.fsolve() function, [427](#page-0-0) scs.describe() function, [356, 402](#page-0-0) scs.scoreatpercentile() function, [385](#page-0-0) Secure Shell (SSH), [50](#page-0-0) Secure Sockets Layer (SSL), [50](#page-0-0) self.generate\_paths(), [575](#page-0-0) sequential train-test split, [509](#page-0-0) serialization, [233](#page-0-0), [236](#page-0-0) Series class, [128](#page-0-0) sets, [82](#page-0-0) set price() method, [156](#page-0-0) Sharpe ratio, [421](#page-0-0) short rates, [359](#page-0-0), [563](#page-0-0) simple moving averages (SMAs), [220,](#page-0-0) [484-491](#page-0-0) simulation dynamic simulation, [356](#page-0-0) random variables, [353](#page-0-0) stochastic processes, [356](#page-0-0) value of in finance, [352](#page-0-0) variance reduction, [372](#page-0-0) simulation classes generic simulation class, [574-577](#page-0-0) geometric Brownian motion, [577-582](#page-0-0) jump diffusion, [582](#page-0-0)-[586](#page-0-0) overview of, [614](#page-0-0) random number generation, [572](#page-0-0) square-root diffusion, [587-590](#page-0-0) wrapper module for, [591](#page-0-0) skewness test, [405](#page-0-0) slicing, [77](#page-0-0) sn\_random\_numbers() function, [572](#page-0-0)

solid state disks (SSDs), [231](#page-0-0) SQLAlchemy, [239](#page-0-0) SQLite3, [239](#page-0-0) square-root diffusion, [359,](#page-0-0) [587-590](#page-0-0) stacking, [99](#page-0-0) standard normally distributed random num‐ bers, [572](#page-0-0) static coupling, [276](#page-0-0) statically typed languages, [62](#page-0-0) statistical learning, [398](#page-0-0) statistics Bayesian statistics, [429-443](#page-0-0) machine learning (ML), [444](#page-0-0)-[461](#page-0-0) normality tests, [398-409](#page-0-0) portfolio optimization, [415-428](#page-0-0) value of in finance, [397](#page-0-0) stochastic differential equation (SDE), [299](#page-0-0), [356](#page-0-0) stochastic processes definition of, [356](#page-0-0) geometric Brownian motion, [356,](#page-0-0) [399](#page-0-0) jump diffusion, [369](#page-0-0) square-root diffusion, [359](#page-0-0) stochastic volatility, [365](#page-0-0) stochastic volatility models, [365](#page-0-0) stochastics Python script, [392](#page-0-0) random numbers, [346-352](#page-0-0) risk measures, [383-391](#page-0-0) simulation, [352-375](#page-0-0) use cases for, [345](#page-0-0) valuation, [375-382](#page-0-0) str() function, [69](#page-0-0) streaming data, [477](#page-0-0) strike values, [191](#page-0-0), [376](#page-0-0) strings parsing date-time information, [74](#page-0-0) printing and string replacements, [71](#page-0-0) string methods, [69](#page-0-0) text representation with, [69](#page-0-0) Unicode strings, [71](#page-0-0) Structured Query Language (SQL) databases from SQL to pandas, [247](#page-0-0) working with in pandas, [245](#page-0-0) working with in Python, [239](#page-0-0) sum() method, [142](#page-0-0) summary statistics, [210-212](#page-0-0) supervised learning classification versus estimation problems, [448](#page-0-0)

data for, [448](#page-0-0) decision trees (DTs), [452](#page-0-0) deep neural networks (DNNs), [454-461](#page-0-0) definition of, [448](#page-0-0) Gaussian Naive Bayes (GNB), [449,](#page-0-0) [504](#page-0-0) logistic regression (LR), [451](#page-0-0), [504](#page-0-0) support vector machine (SVM) algorithm, [29,](#page-46-0) [460,](#page-0-0) [504](#page-0-0) sy.diff() function, [341](#page-0-0) Symbol class, [338](#page-0-0) symbolic computation differentiation, [341](#page-0-0) equations, [340](#page-0-0) integration and differentiation, [340](#page-0-0) Symbol class, [338](#page-0-0) SymPy library for, [337](#page-0-0) SymPy, [337-343](#page-0-0)

### **T**

tables compressed tables with PyTables, [260](#page-0-0) data retrieval with TsTables, [270](#page-0-0) data storage with TsTables, [269](#page-0-0) I/O with PyTables, [253](#page-0-0) tail risk, [383](#page-0-0) technical analysis, rolling statistics using pan‐ das, [220](#page-0-0) technology in finance advances in speed and frequency, [11](#page-28-0) potential of, [9](#page-26-0) real-time analytics, [13](#page-30-0) technology and talent as barriers to entry, [11](#page-28-0) technology as enabler, [10](#page-27-0) technology spending, [9](#page-26-0) TensorFlow, [28,](#page-45-0) [455,](#page-0-0) [515-519](#page-0-0) Terminal, [50](#page-0-0) text files compatibility issues, [236](#page-0-0) I/O with Python, [232](#page-0-0) reading and writing with Python, [236](#page-0-0) text/code editors, [7](#page-24-0), [50](#page-0-0) tick data, [228](#page-0-0), [470](#page-0-0) time indices, [120](#page-0-0) time-to-results, improved with Python, [19](#page-36-0) timedelta objects, [661](#page-0-0) times-to-maturity, [191](#page-0-0) Timestamp object, [668](#page-0-0) today() function, [662](#page-0-0)

.to\_csv() method, [251](#page-0-0) trace plots, [433](#page-0-0) trading strategies algorithmic trading, defined, [483](#page-0-0) classification, [504-511](#page-0-0) deep neural networks (DNNs) and, [512-519](#page-0-0) frequency approach, [501-503](#page-0-0) k-means clustering algorithm, [499-501](#page-0-0) linear OLS regression, [494-498](#page-0-0) ML-based trading strategy, [532](#page-0-0)-[543](#page-0-0) random walk hypothesis, [491-494](#page-0-0) simple moving averages (SMAs), [484-491](#page-0-0) vectorized backtesting approach, [483](#page-0-0) train\_test\_split() function, [460](#page-0-0) ts.read\_range() function, [271](#page-0-0) **TsTables** data retrieval, [270](#page-0-0) data storage, [269](#page-0-0) sample data, [267](#page-0-0) tuples, [75](#page-0-0) type function, [62](#page-0-0) typographical conventions, [xv](#page-14-0) tzinfo class, [663](#page-0-0) tzname() method, [663](#page-0-0)

#### **U**

Unicode strings, [71](#page-0-0) unit zero-coupon bond (ZCB), [563](#page-0-0) unsorted data, [320](#page-0-0) unsupervised learning algorithms performing, [444](#page-0-0) data for, [445](#page-0-0) Gaussian mixture, [447](#page-0-0) k-means clustering algorithm, [446](#page-0-0) update() method, [580](#page-0-0) user-defined functions, [477](#page-0-0) UTC (Coordinated Universal Time), [662](#page-0-0) utcnow() function, [662](#page-0-0) utcoffset() method, [663](#page-0-0)

#### **V**

valuation American options, [380](#page-0-0) derivatives valuation, [595-616](#page-0-0) European options, [14,](#page-31-0) [376](#page-0-0) market-based valuation, [637-657](#page-0-0) portfolio valuation, [617](#page-0-0)-[636](#page-0-0) valuation of contingent claims, [375](#page-0-0) valuation framework Fundamental Theorem of Asset Pricing, [558-560](#page-0-0) market environments, [565-567](#page-0-0) risk-neutral discounting, [560-564](#page-0-0) value-at-risk (VaR), [383](#page-0-0), [542](#page-0-0) van Rossum, Guido, [5](#page-22-0) variance of the returns, [398](#page-0-0) variance reduction, [372](#page-0-0), [573](#page-0-0) vectorization of code benefits of, [308](#page-0-0) increased memory footprint with, [278](#page-0-0) speeding up typical tasks with, [275](#page-0-0) with NumPy, [106-112](#page-0-0) with NumPy looping, [278](#page-0-0) vectorized backtesting approach, [483,](#page-0-0) [487,](#page-0-0) [533-537](#page-0-0) vega, [599](#page-0-0) view\_init() method, [194](#page-0-0) Vim, [7](#page-24-0) virtual environment managers, [34,](#page-0-0) [41-44](#page-0-0) volatility clusters, spotting, [224](#page-0-0) volatility processes, [359](#page-0-0) volatility surfaces, [191](#page-0-0)

#### **Z**

Zen of Python, [4](#page-21-0) zero-based numbering, [76](#page-0-0)

### **About the Author**

**Dr. Yves J. Hilpisch** is founder and managing partner of [The Python Quants,](http://tpq.io) a group focusing on the use of open source technologies for financial data science, artificial intelligence, algorithmic trading, and computational finance. He is also founder and CEO of [The AI Machine,](http://aimachine.io) a company focused on harnessing the power of artificial intelligence for algorithmic trading via a proprietary strategy execution platform. He is the author of two other [books](http://books.tpq.io):

- *Derivatives Analytics with Python* (Wiley, 2015)
- *Listed Volatility and Variance Derivatives* (Wiley, 2017)

Yves lectures on computational finance at the [CQF Program](http://cqf.com) and on algorithmic trad‐ ing at the [EPAT Program](http://quantinsti.com). He is also the director of the first online training program leading to a [University Certificate in Python for Algorithmic Trading](http://certificate.tpq.io).

Yves wrote the financial analytics library [DX Analytics](http://dx-analytics.com) and organizes [meetups](http://pqf.tpq.io), conferences, and [bootcamps](http://fpq.io) about Python for quantitative finance and algorithmic trad‐ ing in London, Frankfurt, Berlin, Paris, and New York. He has given keynote speeches at technology conferences in the United States, Europe, and Asia.

### **Colophon**

The animal on the cover of *Python for Finance* is a Hispaniolan solenodon. The His‐ paniolan solenodon (*Solenodon paradoxus*) is an endangered mammal that lives on the Caribbean island of Hispaniola, which comprises Haiti and the Dominican Republic. It's particularly rare in Haiti and a bit more common in the Dominican Republic.

Solenodons are known to eat arthropods, worms, snails, and reptiles. They also con‐ sume roots, fruit, and leaves on occasion. A solenodon weighs a pound or two and has a foot-long head and body plus a ten-inch tail, give or take. This ancient mammal looks somewhat like a big shrew. It's quite furry, with reddish-brown coloring on top and lighter fur on its undersides, while its tail, legs, and prominent snout lack hair.

It has a rather sedentary lifestyle and often stays out of sight. When it does come out, its movements tend to be awkward, and it sometimes trips when running. However, being a night creature, it has developed an acute sense of hearing, smell, and touch. Its own distinctive scent is said to be "goatlike."

It excretes toxic saliva from a groove in the second lower incisor and uses it to para‐ lyze and attack its invertebrate prey. As such, it is one of few venomous mammals. Sometimes the venom is released when fighting among each other, and can be fatal to the solenodon itself. Often, after initial conflict, they establish a dominance relation‐

ship and get along in the same living quarters. Families tend to live together for a long time. Apparently, it only drinks while bathing.

Many of the animals on O'Reilly covers are endangered; all of them are important to the world. To learn more about how you can help, go to *[animals.oreilly.com](http://animals.oreilly.com)*.

The cover image is from Wood's *Illustrated Natural History*. The cover fonts are URW Typewriter and Guardian Sans. The text font is Adobe Minion Pro; the heading font is Adobe Myriad Condensed; and the code font is Dalton Maag's Ubuntu Mono.